## JAIST Repository

https://dspace.jaist.ac.jp/

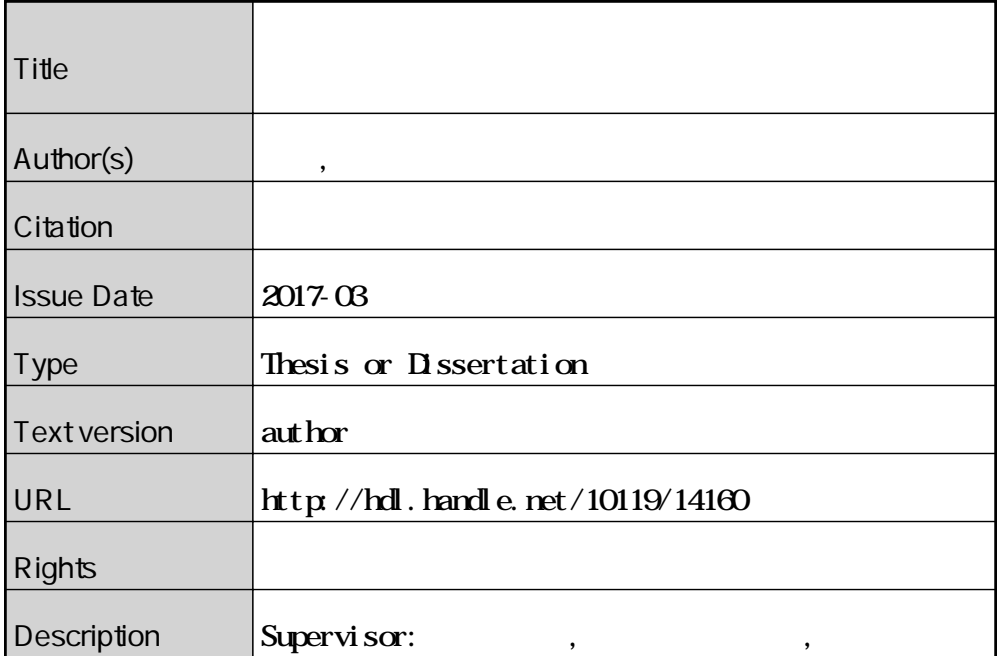

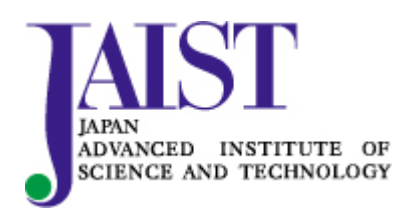

Japan Advanced Institute of Science and Technology

# 修士論文

# ネットワーク構築と運用における<br>設定情報の抽象化に関する研究

北陸先端科学技術大学院大学 情報科学研究科情報科学専攻

廣瀬 真人

2017年3月

## 修士論文

# ネットワーク構築と運用における 設定情報の抽象化に関する研究

指導教員 篠田陽一

- 審査委員主査 篠田陽一
	- 審査委員 丹康雄
	- 審査委員 知念賢一

北陸先端科学技術大学院大学 情報科学研究科情報科学専攻

1510046廣瀬 真人

提出年月: 2017年2月

Copyright  $\odot$  2017 by Masato Hirose

#### 概 要

インターネット初期におけるネットワークは、現在と比べて単純な構造であった。その ため、ネットワークオペレータがネットワークの構築または運用を行う際にネットワーク 機器一つ一つに対して誤りなく設定作業を行うことが可能であった。しかし、ネットワー クが大規模かつ複雑になり、ネットワークオペレータがネットワーク機器に対して誤りな く設定作業を行うことは困難になりつつある。

その要因として、ネットワーク機器の設定情報が機器単体で閉じており、他のネット ワーク機器の設定情報に関与していないことが挙げられる。つまり、ネットワークオペ レータがあるネットワーク機器の設定情報を変更した場合、その設定情報が他の隣接する ネットワーク機器の設定情報と矛盾する場合でも許容されてしまう。したがって、ネット ワーク機器の設定情報に誤りがあった場合でも、ネットワークオペレータはネットワーク が稼働するまでその設定情報の誤りを認識することが出来ない。

本研究は、ネットワークが稼働する前に設定情報の検査を行うことで、ネットワークオ ペレータによる設定作業の誤りを予防することを目的とする。OSI 参照モデルで表現さ れているように、コンピュータネットワークにおいて上位レイヤのプロトコルは下位レイ ヤのプロトコルが正しく動作しない限り動作は保証されない。よって提案手法では、複数 のネットワーク機器の設定情報をレイヤ毎にモデル化して検査を行う。これにより、設定 情報が変更された箇所とそれに依存する箇所が異なるレイヤであっても検査を行うことが 可能となる。また、提案手法におけるモデルは、ネットワーク機器の設定情報を、各レイ ヤ毎で異なるルールを適用することで構築が行われる。そのため、利用者はシステムに問 い合わせることで、モデル上の論理的な接続関係について検査を行うことができる。従っ て、利用者が設定情報をネットワーク機器に反映する前に、本システムに問い合わせるこ とで、その設定情報に矛盾が含まれていないか確認することが可能となる。本システムの 実装には、ネットワーク機器の設定情報を抽象度の高いまま論理式として扱うことが出来 る論理プログラミング言語を使用した。

本研究では、複数のトポロジにおけるネットワーク機器の設定情報を擬似的に用意し、 実装したシステムにどのような問い合わせが有効であるか実験を行った。また、設定情報 を実装したシステムに与えてモデル化を行うまでにどのくらい時間を要するか性能評価 を行った。最後に、既存のネットワーク記述言語と提案手法との比較を行った。

ネットワークの理論的なシミュレーションは、複雑なネットワークに対して検査を行う ことが可能である。提案手法における設定情報の検査は、利用者が誤った設定情報をネッ トワーク機器に投入してしまう事を未然に防ぐことに貢献する。

目次

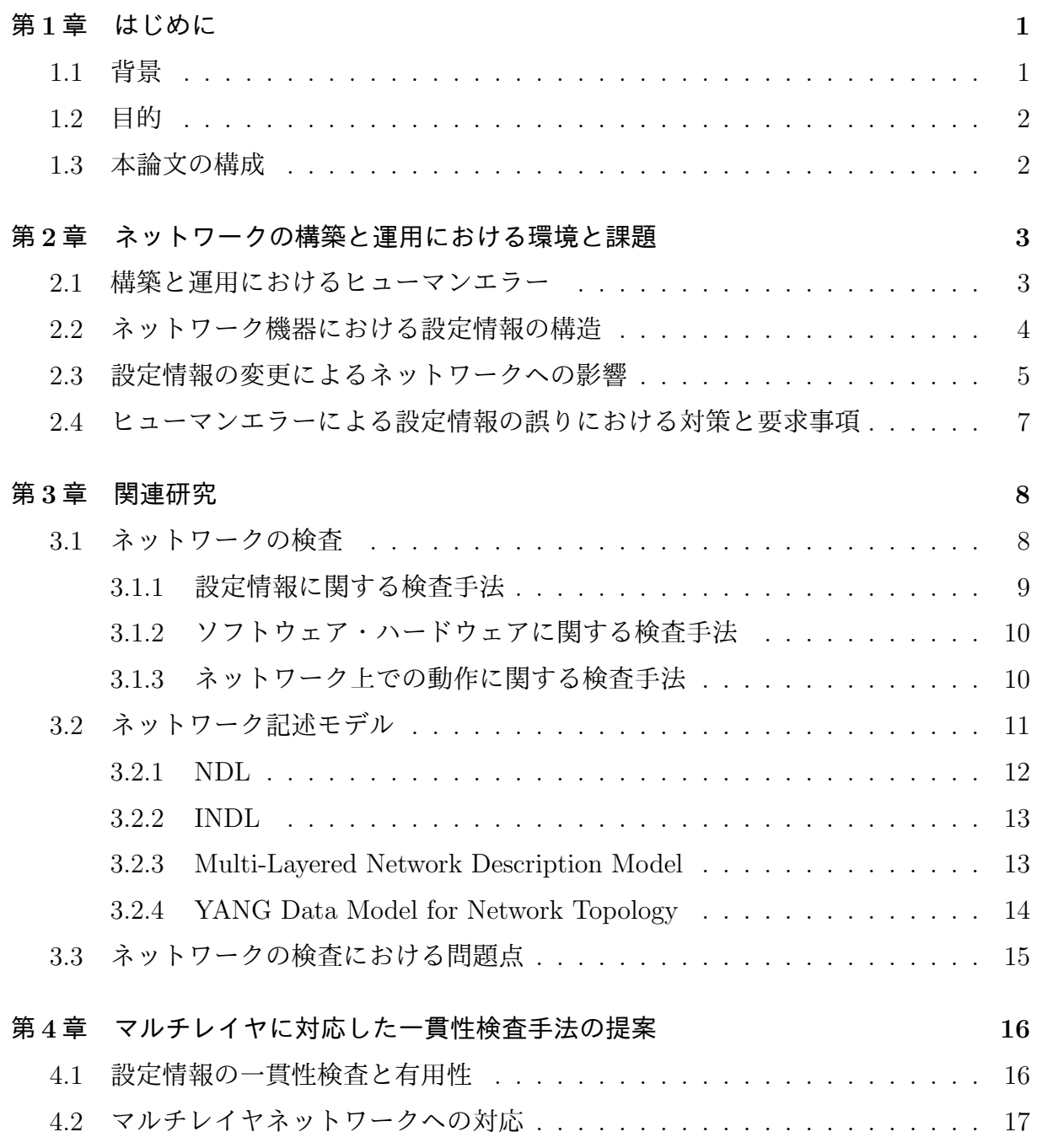

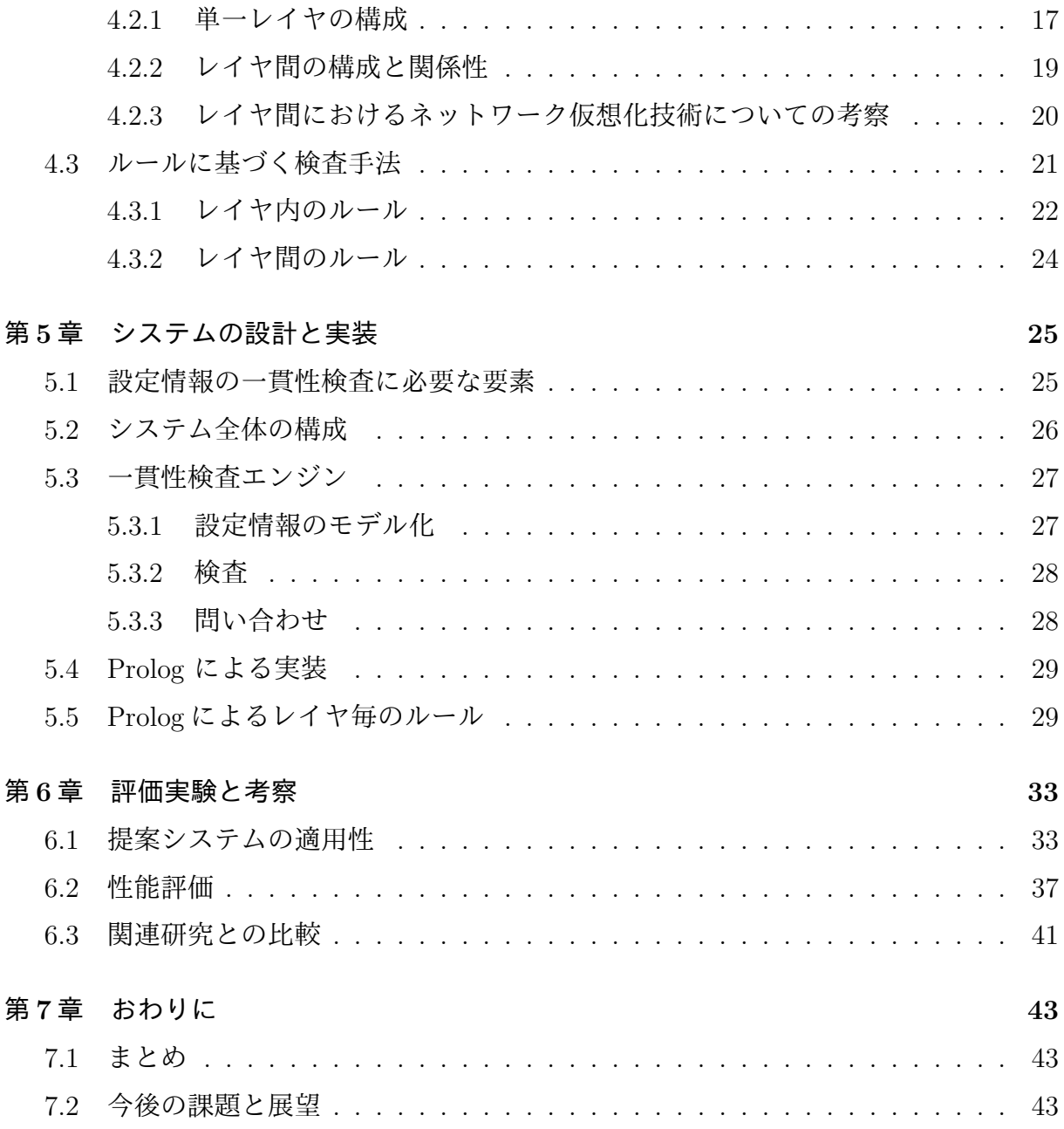

# 第1章 はじめに

本章では、本研究の背景、目的、本論文の構成を述べる。

#### 背봄  $1.1$

インターネットは人々の生活と密接に関わっている。インターネットを利用したサービ スは多く存在し、コミュニケーションやエンターテイメント、情報検索など様々な形で使 用されている。近年では、証券会社の株取引や医療機関の情報伝達にもインターネットが 使われており、今後も適用範囲が広がることが予想される。そのためインターネットに障 害が発生した際には、社会的、経済的に大きな被害をもたらす。つまり、インターネット は重要な社会基盤であり、インターネットの障害は深刻な問題である。

インターネット上で障害が起こる原因に、インターネットを構成するネットワーク機器 に対して、ネットワークオペレータが誤った設定作業を行うことが挙げられる。これは、 ネットワークオペレータが設定作業におけるプロジェクト毎に決められたフローを守って いても、設計書を誤認識したまま設定作業を行ってしまうことが原因である。設計書に記 述された項目を見間違えたり勘違いすることによって起こるヒューマンエラーであるた め、完全に防ぐことが困難である。加えて、現在ではネットワーク機器の増加と仮想化技 術の進歩によってネットワークは大規模かつ複雑になっている。そのため、設定作業が煩 雑になりネットワークオペレータが誤りのない設定作業を行うことはより困難であるとい える。一方で、インターネット上で障害が起こる原因は人間だけでなくネットワーク機器 の性質にも挙げられる。ネットワーク機器は、隣接するネットワーク機器の設定情報と矛 盾する設定情報を許容してしまい、ネットワークオペレータの意図と反する設定情報でも 反映される。

これらの問題によって起こる障害を減らす試みの一つに、設計書をコンピュータが読み 込み可能な形にすることで、コンピュータがその情報に基づいて設定作業を行う手法が ある。

 $\mathbf{1}$ 

しかし、設定作業のフローが必ずしも、いつも同じやり方とは限らない場合がある。ネッ トワークオペレータがその場で状況を判断し設定を加える場合も容易に考えられる。その ため、ネットワーク機器に設定を行う前に矛盾がないか検証を行うことが可能である必要 がある。

#### $1.2$  日的

あるネットワーク機器に対して他のネットワーク機器の設定情報と矛盾がないよう設定 作業を行うには、機器に投入する未反映の設定情報と、ネットワークに属する全ての機器 の反映済みの設定情報との間に矛盾がないか検査を行う必要がある。この設定情報に矛盾 がないか検査を行うことを本論文では設定情報の一貫性検査と呼ぶ。

本論文では、対象とするネットワークに属する機器の設定情報をネットワークレイヤ毎 に記述し、一貫性検査を行う手法を提案する。

ネットワークレイヤ毎に記述された複数のネットワーク機器の設定情報を検査すること で、レイヤを跨った設定情報であっても一貫性検査を行うことができ、機器間で矛盾する 設定情報を許容してしまう問題を解決することが可能であると考える。したがって提案手 法により、ネットワークオペレータの誤認識による誤った設定作業を防止することに貢献 できる。

### 1.3 本論文の構成

本論文は、本章を含めて7章から構成される。2 章では、ネットワークの構築と運用に おける環境とその課題について述べる。また、それらの課題における要求の変化について 述べる。3章では、ネットワーク検査とネットワーク記述言語に関連する研究を説明し、2 章で述べた課題に対して不足している機能を明らかにする。4章では、マルチレイヤネッ トワークに対応した設定情報の矛盾検査手法について提案し、その適用例を示す。5章で は、提案した手法のシステムシステムの設計と実装について述べる。6章では、 提案手法の評価実験、性能評価、関連研究との比較について述べる。7章では、本論文の まとめと今後の課題について述べる。

2

# 第2章 ネットワークの構築と運用におけ

# る環境と課題

本章では、今日のネットワークに対するオペレーションの環境と、その環境における要 求の変化について述べる。さらにその変化によって伴う問題について触れる。

## 2.1 構築と運用におけるヒューマンエラー

ネットワークの誤作動によって起こる web サイトへのアクセス障害がメディアで報じら れることは少なくない。2012年2月には、アメリカで Amazon 社におけるクラウドサー ビス内のロードバランサの設定作業中に、ロードバランシングのためのステートデータを 誤って削除してしまい、約12時間の間、動画配信等のサービスが利用不可能になってい る。また、国内では2013年に KDDI 社で、手順書の記載ミスからユーザ認証サーバの設 定を誤ってしまい、約二日間Eメールのサービスが利用不可能になっている。

これらの原因に、ネットワーク機器への設定作業時におけるヒューマンエラーが挙げ られる。インターネット初期には、ネットワークは比較的単純な構造であったため、ネッ トワークオペレータがネットワークの構築または運用を行う際にネットワーク機器一つ一 つに対して手作業で設定を行ってきた。しかし、ネットワークの仮想化技術やトンネル技 術の進歩によって、ネットワーク機器の設定情報は複雑かつ大きくなっている。したがっ て、ネットワークオペレータが手作業で誤りなく設定作業を行うことは困難を極める。同 時に、ネットワークで障害が発生する可能性が高まり、品質の低下または最悪の場合だと ネットワークが停止してしまう場合がある。誤りなく設定作業を行うことが困難である ことは、人間の誤認識やキーボードの誤入力に起因する。したがってヒューマンエラーが 根本にある原因だといえる。

ヒューマンエラーは人間工学の分野では「システムによって定義された許容範囲をこえ る人間行動の集合」と定義されている。ヒューマンエラーは人間が全く意図していないに

も関わらず発生するものと、人間が意図的に行動したために発生するものの二つに分類さ れる。ネットワークの構築と運用において、前者はネットワークオペレータの設計書に対 する誤認識やキーボードの誤入力が挙げられる。また後者はネットワークオペレータの自 身の経験からくる誤った判断や、時間に追われてより楽な方法を取ることが挙げられる。 どちらもネットワークオペレータの行動と様々な環境の要因から発生するため、ヒューマ ンエラーを予防しネットワークの障害を完全になくすのは難しい。

しかし、人間が全く意図していないにも関わらず発生してしまうヒューマンエラーは人 間とコンピュータの両方が確認作業を行うことで減らすことが可能である。

## $2.2$  ネットワーク機器における設定情報の構造

ネットワーク機器に設定情報を投入する前にコンピュータが確認作業を行うための前提 として、ネットワーク機器の設定情報がどのような形式で記述されているのか述べる。

ネットワーク機器の設定情報は一般的にプロトコル毎に一つのファイルに記述されてい る。ネットワーク機器の OS は FreeBSD や Linux 等の汎用的な OS をベースにして作 られた物が大半なため、プロトコル毎に設定された設定情報を参照し、それぞれのプロト コルがアプリケーションとして実行される。そのため、ユーザが複数のアプリケーション の設定を一つのファイルで管理できるというメリットがある一方、それぞれのアプリケー ションにおける記述の依存関係を管理しにくいというデメリットがある。依存関係を壊す ような設定を行った場合、設定時にエラーとして返される場合もあるが、稼働した後にロ グを確認してからでないと正しく動作していないことが判明しない場合もある。

また、様々なネットワーク仮想化技術が開発されているため、ネットワーク機器の設定 情報が複雑化する傾向にある。その背景にサーバの仮想化技術が進歩し、ネットワーク側 もそれらの機能に対応せざるを得なくなったことが挙げられる。サーバ仮想化による一つ のサーバ上で論理的に複数のサーバが存在するように見せるマルチテナント技術が導入 された結果、一つのサーバに複数のネットワークインターフェースが必要となり、一本の ケーブルを論理的に複数のケーブルに見せるような技術が開発された。そのため、新たな 技術が開発される度に、ネットワーク機器に機能追加され設定情報が大きくなり、より複 雑になっている現状がある。

4

## 2.3 設定情報の変更によるネットワークへの影響

前節では、ネットワーク機器単体における設定情報の構造とプロトコルの依存関係につ いて述べた。本節では、複数のネットワーク機器間における設定情報の変更による影響に ついて述べる。

ネットワーク機器には、隣接するネットワーク機器の設定情報と矛盾する設定情報を許 容してしまい、ネットワークオペレータの意図と反する設定情報でも反映されてしまう問 頴がある。この問題はコンピュータネットワークが分散システムである以上、自明ではあ るが、日々進歩するそれらをどう扱うか定められていないため、ネットワークオペレータ にとって設置情報を管理するのは難しい問題である。

コンピュータネットワークにおいて通信プロトコルは OSI 参照モデルに定義されてい るように七つのレイヤに分離されている。それぞれのレイヤは異なる役割を持ち、同様に ·積み上げられたネットワークの機能を実現するソフトウェア群をプロトコルスタックとい う。上位のレイヤに属するプロトコルは下位レイヤに属するプロトコルが正しく動作しな い限り動作が保証されない。そのため、ネットワーク機器の設定情報が変更された場合の 影響範囲は、機器自身と隣接するネットワーク機器の同じプロトコルとその上位レイヤに 属するプロトコルの動作である。

ネットワーク上で二台のコンピュータがそれぞれ通信を行う場合の OSI 参照モデルに 従ったモデルを図2.1に示す。片方のコンピュータのあるレイヤにおける設定を誤ってし まった場合、正しくプロトコルに乗っ取って通信を行えないため、影響はもう一方のコン ピュータにも及ぶ。加えて、全ての機器において誤って設定した設定情報のレイヤより上 位のレイヤに含まれる設定情報通りに動作する保証はない。

また、ネットワーク上で二台のコンピュータと一台のルータがそれぞれ通信を行う場合 の OSI 参照モデルに従ったモデルを図 2.2。中央のデータを中継するルータの設定を誤っ てしまった場合の影響は残りの二台にも及ぶ。また二台の場合と同様にすべての機器にお いて、誤って設定した設定情報のレイヤより上位のレイヤに含まれる設定情報通りに正し く動作する保証はない。

そのため、ネットワーク機器に誤った設定情報を反映してしまった場合の影響範囲は、 反映した設定情報に該当するプロトコルのレイヤとその上位レイヤにあたるプロトコル の設定情報を含む論理的に隣接する全てのネットワーク機器である。

5

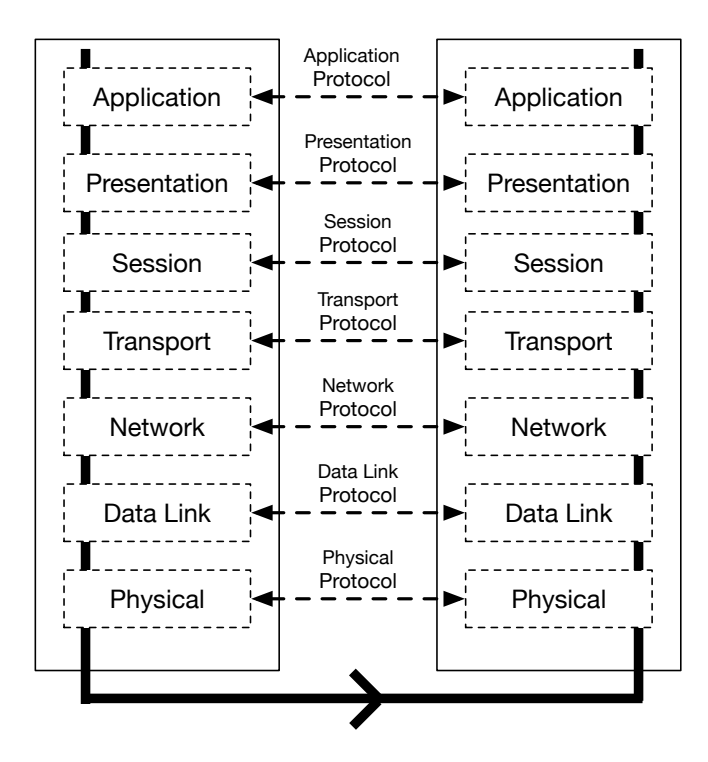

図 2.1: OSI 参照モデル 二台

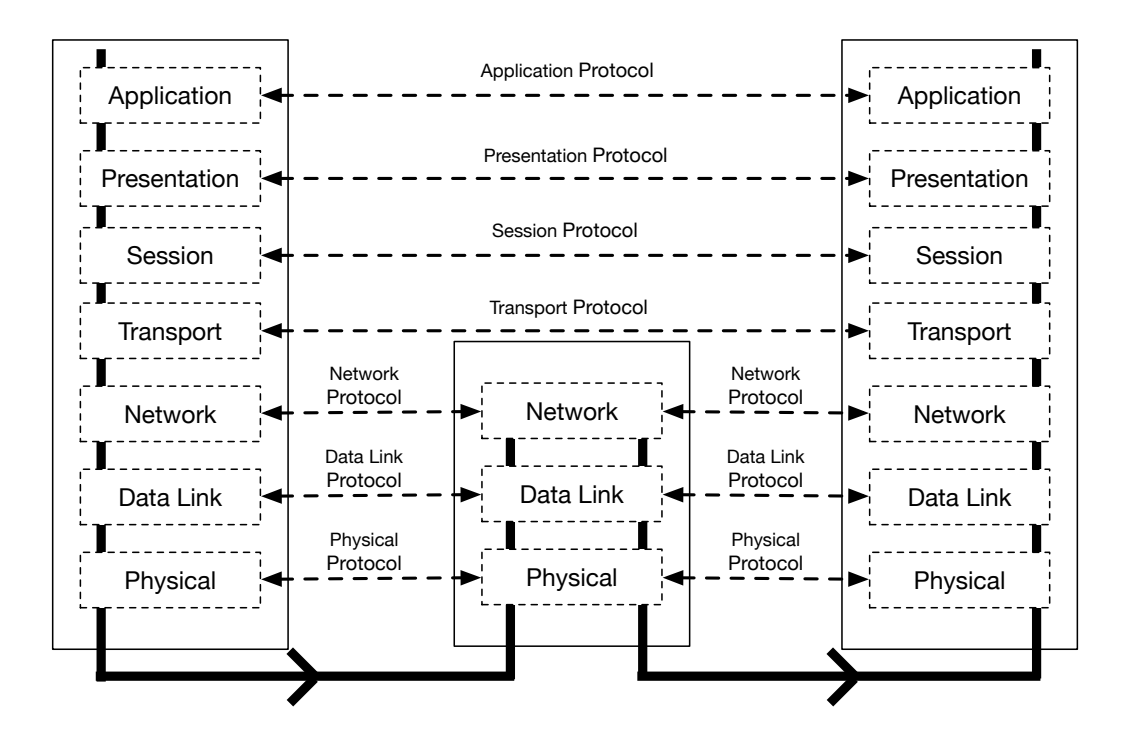

図 2.2: OSI 参照モデル 三台

## 2.4 ヒューマンエラーによる設定情報の誤りにおける対策と

#### 要求事項

本節では、2.2、2.3 節で述べた問題における要求事項について述べる。

一般的なネットワーク機器において設定情報はプロトコル毎に一つのファイルに記述さ れるため、ネットワークオペレータがそれぞれのプロトコルの設定の依存関係の管理が難 しいという問題がある。また、ネットワーク機器には、隣接するネットワーク機器の設定 情報と矛盾する設定情報を許容してしまい、ネットワークオペレータの意図と反する設定 情報でも反映されてしまう問題がある。

これらの問題を解決する一つの方法として、ネットワーク機器単体に対して設定作業 を行うという従来の作業方法ではなく、単一のネットワークスライスに対して設定を行う 作業方法が考えられる。ネットワークスライスとは、ネットワークを機能毎に切り分ける 概念である。スライスとスライスは互いに機能が干渉することはない。そのため、ネット ワークの構築や運用の際の問題の切り分けが容易になるという利点がある。一方で、スラ イス間で機能が干渉することはないが、あるスライスが稼働することはその下のスライス が稼働していることが前提である。つまり下位のスライスが稼働しない限り、上位のスラ イスは稼働することが出来ない。

NETCONF は、単一のネットワークスライスに対して設定を行うことを目的としたプ ロトコルである。そのため、複数のネットワーク機器に対して並列に設定を行うことが可 ೳͰ͋ΔɻΑͬͯɺωοτϫʔΫΦϖϨʔλ͕ྡ͢ΔωοτϫʔΫثػͷઃఆใʹ͓ ける依存関係を把握することが容易である。しかし、機能として設定の投入をすることが 目的であるため、下位のレイヤが稼働しているかどうか確認することには関与しない。

したがって、設定をネットワーク機器に反映させる前に投入する予定の設定を、隣接す るネットワーク機器の設定情報と照合を行い、ネットワークレイヤを横断して矛盾が発生 しないか確認することが必要である。以下に設定情報の誤りにおける要求事項を示す。

- ネットワーク機器に設定を投入する前に矛盾がないか検査が可能である
- ネットワークスライス毎に設定を記述可能である
- 一度に複数の機器に対して設定を行うことが可能である

# 第3章 関連研究

ネットワーク機器に対して、ネットワークオペレータによって CLI を介した直接的な 制御、またはソフトウェアによる制御を行った場合、小さな設定情報の変更であったとし てもネットワーク全体に影響する場合があり、その結果としてネットワークに障害を引き 起こす可能性がある。本章では、ネットワーク機器における設定情報の誤った変更を発見 するための手段について述べる。

## 3.1 ネットワークの検査

ネットワークの挙動を検査するツールは多数ある。伝統的なネットワークの動作を確認 するソフトウェアに ping [6] や traceroute [7]、tcpdump [8] があり、現在もネットワーク の構築または運用の際には頻繁に使用されている。しかし、これらのソフトウェアはネッ トワークの部分的な動作を検証するには非常に有用であるが、ネットワーク全体の動作を 検証するには不向きである。

ネットワーク全体における動作の「正しさ」を検査するには、構成するネットワーク機 器群の情報を一箇所に収集した後、収集した情報を元に検査を行う必要がある。本論文に おけるネットワークの動作の「正しさ」とは、ネットワークオペレータの意図通りに動作 するということではなく、複数のネットワークでプロトコルが正常に動作し、ネットワー ク障害が起きないことである。

ネットワーク障害を未然に防ぐ方法、または動作中のネットワークに対して障害を発見 する手法は複数挙げられる。しかし、それらはそれぞれが着目するネットワーク機器内の 機能が異なる。図3.1 はネットワーク機器に設定情報が与えられてから、ネットワーク上 での動作に反映されるまでの流れを示す。本節では、ネットワーク機器の各レベルでどの ような検査が行われているか述べる。

8

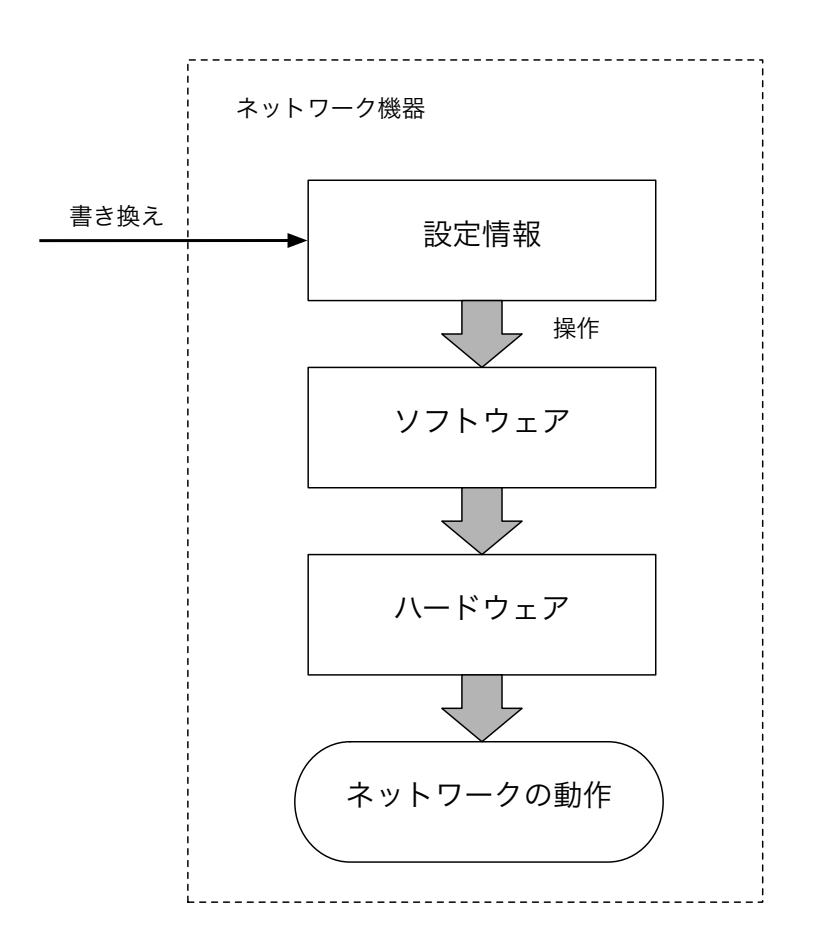

図 3.1: ネットワーク機器の動作の流れ

#### 3.1.1 設定情報に関する検査手法

ネットワーク機器の設定情報を検査する手法は、同じ環境を別途用意する以外でネット ワークを稼働させる前にネットワークの動作を予測できる唯一の方法である。ネットワー ク機器において設定情報はネットワークオペレータが直接操作するので、ネットワークオ ペレータの誤りに一番に影響する箇所である。

ベンダー毎に様々な設定の記述方式が存在するため、検査することが困難であることが 予想されるが、Ari らは、ベンダー毎の設定情報を統一したフォーマットにしてネットワー クの安全性を解析する Batfish という設定情報の解析ツールを提案している[2]。また、 Sanjay らは、ネッワーク機器の VPN の設定情報からインターフェースに最適な MTU の値を算出する手法を提案している $[3]$ 。

しかし、設定情報の検査を行ってもネットワーク機器に搭載する機器にバグがあれば ネットワークは正常に動作しないため、他の検査手法と併用して用いる必要がある。

設定情報の検査は、主に設定情報を形式的にモデル化して、プロトコル毎の記述を検査 するものがある。また、論理推論を行うためにネットワーク機器の設定情報を論理式に変 換しソルバで解くものが挙げられる。

#### 3.1.2 ソフトウェア・ハードウェアに関する検査手法

ネットワーク機器に搭載されるソフトウェアまたはハードウェアにバグがある場合は、 ネットワークオペレータがその情報を知っていない限り、回避することは出来ない。その ため、ソフトウェアとハードウェアのバグは、ベンダがテストを行うだけでは十分ではな い。実際に稼働させるネットワークではなく、投入する予定の設定情報をネットワーク機 器に反映させて動作させてみる事や、実際に起こりうる事象に対して網羅的にテストを行 う必要がある。

#### $3.1.3$  ネットワーク上での動作に関する検査手法

ネットワーク機器の動作を検査する手法は、ネットワーク稼働時の振る舞いから検査 を行う。その振る舞いを図る尺度としてのパラメータにはネットワークインターフェース の I/O や、経路テーブル、MAC アドレステーブルが使われている。その中でも代表的な ネットワークの動作の検査を行う手法である Anteater [4] について解説を行う。

#### Anteater

Anteater はネットワークに属するネットワーク機器の IPv4 の経路テーブルを SNMP を用いて収集し、SAT(充足可能性問題)に変換し、ネットワークの検査を行う。複数の経 路テーブルを用いて検査を行う項目を以下に示す。これらの検査項目を SAT ソルバで解 くことで、障害の特定を行うことが可能となる。

- ループが起きていないか
- フレームのロスが起きていないか
- 異なる冗長化されたネットワーク機器間で同じ経路テーブルを保持しているか

オペレータがSATを記述する必要がないため、SNMP が有効であれば利用可能である。 しかし、経路テーブルが増えた場合、SAT が大きくなり、解くのに膨大な時間がかかる。

## $3.2 \quad$ ネットワーク記述モデル

設定情報の検査を行う際にネットワークのモデル化を行うことは不可欠である。本章で はネットワーク記述モデルに対する要求と NDL、VRD、INDL、YANG Data Model for Network Topology ついて説明する。

ネットワーク記述モデルには Information Model (IM) と Data Model (DM) がある。 IM は、人と人との間の意思疎通のためのデータの文書化、組織化としてどのようにデータ を格納するかを表現するものである。DM は、データの意味を記述するものである。デー タの意味とは、関係性やルールのことである。本論文ではネットワーク機器の設定情報を 扱うので DM について説明する。

ネットワーク記述モデルは、インターネットの普及に伴い、複雑になるネットワークを 把握するためのものである。従来、ネットワークの構成を記述する場合、定まった記述方 式はなく、場合に応じて独自の方法で記述されていた。そのため、異なるプロジェクト間 で相互運用を行うのに問題があった。それは、ネットワークに様々なデバイスが接続され る、また大規模で不確定要素が多く、忠実なモデルの構築が難しいとされてきたためであ る。現在では、様々な団体が複雑さを軽減させるためにはどうのように抽象化されたモデ ルを表現するか、標準化のための活動を推めている。このような活動が推められること で、ネットワークの設定の自動化やソフトウェア上での扱いが容易になることが考えら れる。

ネットワーク記述言語に関して、2.4 章の要求事項より、ネットワーク機器の設定情報 を用いてネットワークトポロジを記述、またその情報を用いて検査するには以下の要件が 必要である。

- 記述分離性: 物理ネットワーク構成と仮想ネットワークの構成を独立して記述可能 であること
- 物仮記述性: 物理ネットワークの構成情報と仮想ネットワークの構成情報を分離し て保持可能であること
- 再現可能性: 分離して保持した場合でも各ネットワークの構成情報を表現可能であ ること

#### 3.2.1 NDL

NDL(Network Description Language)は2005年にネットワークが将来に向けて複雑化す ることを予測し、その複雑さを軽減するために作成されたものである[9]。人とコンピュー タの両方が進歩するネットワークをより把握し、時間のかかる単調な作業を減らすのが目 的である。

NDL は、ネットワークを記述するためのスキーマに RDF (Resource Description Framework) を用いている。RDF は、複数リソースの関係を記述するための枠組みである。NDL は光ファイバネットワークを対象としているため、実験ネットワークを構築する場合は、 ネットワーク提供者とエンドユーザの間で連携が必要であったが、統一された手法はな かった。NDL はこの問題のために作られた記述言語であり、プロジェクト内で共通の記 述方式を使用することで、より円滑な進行が実現する。また、それらの記述された情報は 相互に関連付けが可能なため、ドメイン間の接続等に用いることが可能である。図3.2は NDL のスキーマである。

NDL の問題点として、物理ネットワークのみ記述可能であることが挙げられる。その ため、ノードの仮想化が表現できない。また、物理ネットワークと仮想ネットワークを分 離して記述できない。そのため、OSI 参照モデルにおける Data Link 層の LAN と VLAN が同じ記述方式になってしまう。

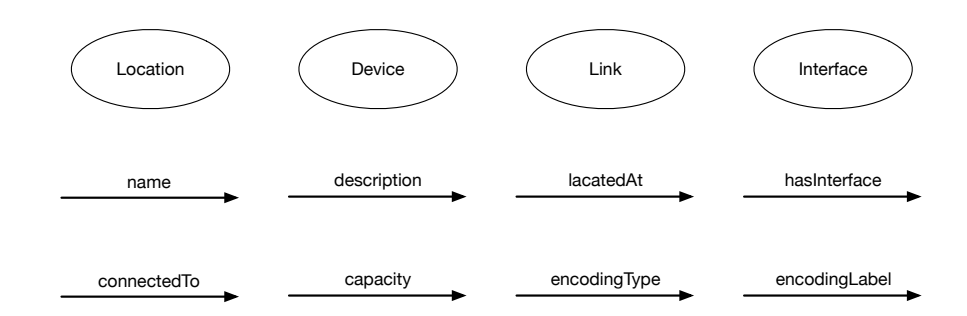

 $\boxtimes$  3.2: NDL  $\oslash$  topology scheme

#### $3.2.2$ **INDL**

INDL(Infrastructire and Network Description Language) は、2012年にデバイスの機能 に依存しない記述を提供することを目的に作られた[10]。また、コンピュータインフラス トラクチャにおける仮想化の概念を把握し、リソースの能力も記述が可能である。INDL は、記述に関して NDL の理念を受け継いで作られたため、NDL や、他の NDL を基にし て作成された記述言語と関連付けて相互に利用可能である。図3.3は、INDLの全体の構 造を示す構造木である。

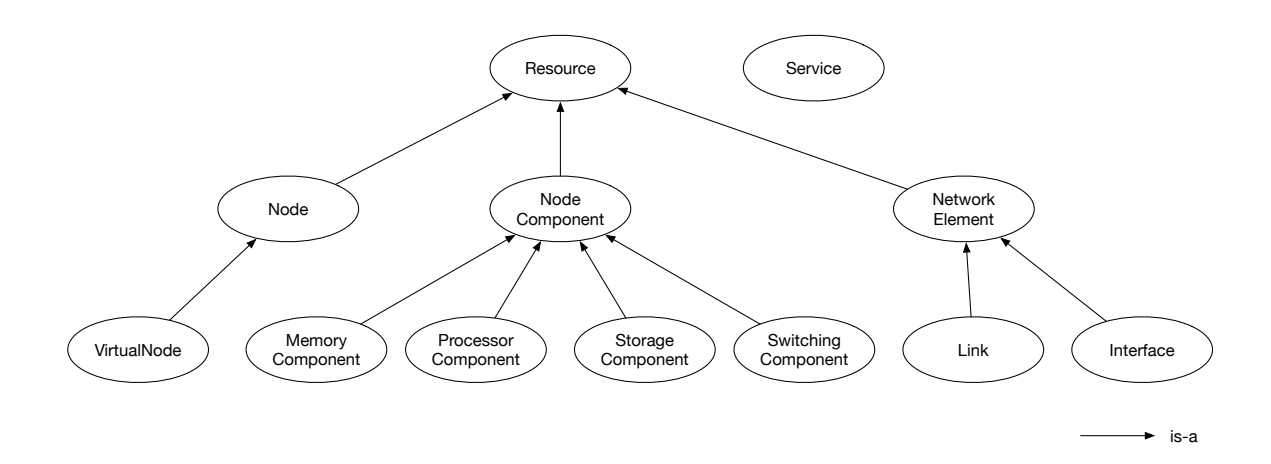

図 3.3: INDL の構造木

#### Multi-Layered Network Description Model 3.2.3

マルチレイヤネットワークモデルは、ネットワークシステムに対して機器の機能特徴 を失うことなく、仮想環境も論理的に表現可能なマルチレイヤネットワークモデルである [11]。グラフ理論でのグラフ G = (V, E) を拡張したものであり、ノードとリンクの集合と 四つの写像で表現される。図3.4のように一つの機器は一つのノードで表さず、機能の要 素としてノードが各レイヤに存在する。よって、それらのノードの部分グラフとして一つ のネットワーク機器が表現される。

各レイヤのノードは、三つの情報を持っている。一つ目がレイヤの情報、二つ目がデー タを中継するノードであるかの情報、三つ目がレイヤ上で一意に識別可能な情報である IP アドレスやMAC アドレス、ポート番号等の情報である。そのため、各レイヤで論理的 な接続関係を記述することが可能である。

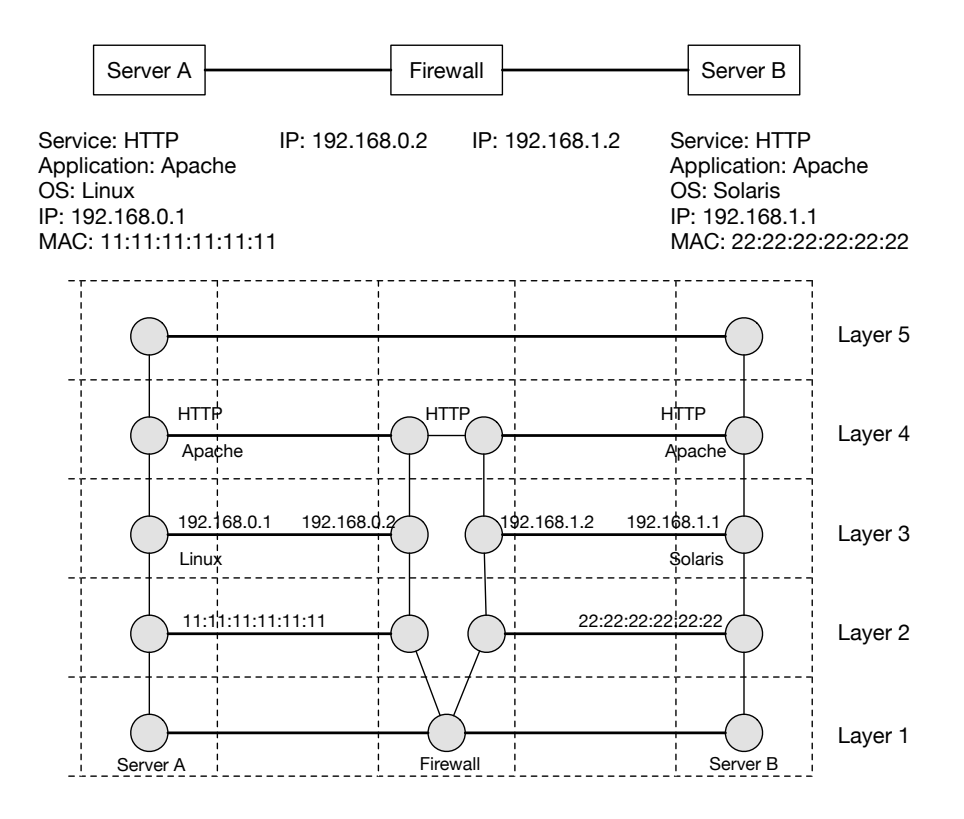

図 3.4: Multi-Layered Network Description Model の表現例

### 3.2.4 YANG Data Model for Network Topology

YANG Data Model for Network Topology は、YANG(Yet Another Next Generation) というデータモデルでネットワークトポロジを表現することを目的とした IETF のドラフ トである [12]。

YANG は、RFC6020[13] で規定されたネットワーク管理機器の管理プロトコルである NETCONF で使用される設定項目のデータフォーマットである。ネットワーク機器の設定 項目や状態などの木構造化された情報を人が理解しやすい形式で記述することが YANG の目的である。

## 3.3 ネットワークの検査における問題点

本章では、既存のネットワーク検査手法における問題点を挙げ、その問題に対する要求 事項について議論する。

ネットワークの設計を行ってからネットワーク機器に対して設定作業を行う工程で、 ヒューマンエラーによって起こるネットワーク障害の原因は、ネットワークオペレータの 設計書に対する認識の誤りや、設定作業中のキーボードのタイプミスである。これらは、 ネットワーク機器に設定を反映させる前に人間もしくはコンピュータが誤りに気付くこと ができれば誤りを訂正しネットワーク障害を未然に防止することが可能である。

提案されている設定情報の検査手法 [2][3] は単一のプロトコルまたは、定められた複数 のプロトコルにおける設定情報の該当箇所をモデル化することで矛盾がないか検査を行 う。しかし、提案されている設定情報の検査手法は設定項目を書き換える頻度が多い場合 は、少しの変更であっても繰り返すと、ネットワーク全体で見れば大きな変更を異なる設 定項目に行っている場合があるため、効果が得られない可能性がある。

また、データセンタのようなネットワークではユーザの要求に迅速に答えるため、web ページ上のクリック一つでネットワークを含むサーバやアプライアンスの構成が変更され ることがある。そのようなソフトウェアによって頻繁に設定情報を書き換えられることが 頻繁に行われる場合にも対応できない。

# 第4章 マルチレイヤに対応した一貫性検

# 査手法の提案

ネットワークの検査とは、ネットワークに属する複数の機器の振る舞いを様々な面から 観測し、その検証を行うことである。ネットワーク機器の設定情報やソフトウエア、ハー ドウエアに加えて、動作するプロトコル等に対して検査を行う手法が存在する。

前章では、ネットワークオペレータの誤りによって起こるネットワーク障害を予防する ためには、設定情報の検査が必要であることを示した。また、既存の手法ではサービスに 対してネットワークが頻繁に組み替えられるようなネットワークに検査を行うことが出来 ないことを指摘した。本章では、そのようなネットワークに対して設定情報の検査を行う にはどのような機能が必要か提案し議論する。

## 4.1 設定情報の一貫性検査と有用性

本論文で述べる一貫性検査とは、複数のデータの間で意味する事柄に矛盾が発生してい ないか調べることである。つまり設定情報の一貫性検査とは、複数のネットワーク機器の 設定情報の中で、対応して記述されるべき箇所に矛盾がないか調べることである。

誤った設定をネットワーク機器に投入する前に一貫性検査を行うことによって、ネット ワークが稼働する前に誤りを検出することができ、ネットワークオペレータに誤りを認識 させることが可能である。そのため、設定情報の一貫性検査はヒューマンエラーの対策と して有用であると言える。

また、ネットワークオペレータのヒューマンエラーによって発生する設定情報の誤り は、前章で述べたネットワークの静的検査手法のように複数のネットワーク機器の設定情 報を参照し検査することで検知することが可能である。しかしこれらの手法は、設定情報 全体に対して検査を行っているのではなく、あるプロトコルや単一のネットワークレイヤ の設定情報を検査するものであった。

## 4.2 マルチレイヤネットワークへの対応

マルチレイヤネットワークとは、ネットワークの階層構造において複数のレイヤでデー タの転送が可能なネットワークのことである。コンピュータが持つ通信機能の OSI 参照 モデルで定義されているように、あるレイヤは下位レイヤによって抽象化された情報が与 えられ、上位レイヤに対して自身のレイヤの実装の出力を抽象化し渡す。各レイヤの要件 に対する実装が存在し、それらをレイヤ毎に隠蔽することで様々な技術が複雑に組み合わ さることを防いでいる。そのため、サービスごとにネットワークを組み替えを行う際、あ るネットワーク構成を別のネットワークの一部として組み替えるため、既存の一貫性検査 では対応出来ない。 つまり既存の手法では、あるプロトコルや単一のネットワークレイ ヤに対してのみ検査を行うので、ネットワークレイヤを横断して設定情報を検査するには 不十分である。

従来の設定情報の検査手法は、前節で述べたようにネットワーク機器群の設定情報に含 まれる単一のプロトコルに対して一貫性検査を行う。それらの手法は、限定されたレイヤ またはサービス上でのみで行われているため、複数のプロトコルやネットワークレイヤを 横断して一貫性を担保することが出来ない。したがって、複数のネットワークレイヤとの 依存関係を持つネットワーク仮想化技術やトンネル技術に対して効果が得られない。その ため、提案手法では検査の対象となるネットワークレイヤから、その下位レイヤにあたる ネットワークレイヤを再帰的に検査を行う必要がある。

#### 4.2.1 単一レイヤの構成

設定情報の一貫性検査をマルチレイヤネットワークに対応させるにあたって、単一の ネットワークレイヤが提案手法でどのように表現されるか述べる。図4.1は、モデル化を 行うネットワークとそれに属する機器の簡略化された設定情報である。また、図4.2は、 提案手法において単一レイヤの構成を示す。

#### Protocol Function

Protocol Function は、属するレイヤ上でのプロトコルの要素を表す。各レイヤの Protocol Function は四つの情報を持つ。一つ目がどのネットワーク機器の設定情報から作成

されたのかを示す情報、二つ目が作成される基となった設定情報群、三つ目が属するレイ ヤの情報、四つ目がが属するレイヤ上で一意な識別子である。

#### Protocol Channel

Protocol Channel は、同一レイヤ上で二つの Protocol Function を結ぶためのもので ある。異なるネットワーク機器間でデータの到達性があることを示す。Protocol Channel は、四つの情報を持つ。一つ目は二つの Protocol Function の識別子、二つ目が作成され る基となった設定情報群、三つ目が属するレイヤの情報、四つ目が属するレイヤ上で一意 な識別子である。

#### Protocol Relay

Protocol Relay は、同一レイヤ上で二つの Protocol Channel を結ぶためのものである。 同一のネットワーク機器間でデータの到達性があることを示す。ルータではネットワーク レイヤで表現され、スイッチではデータリンク層で表現される。Protocol Relay は、四 つの情報を持つ。一つ目は二つの Protocol Function の識別子、二つ目が作成される基と なった設定情報群、三つ目が属するレイヤの情報、四つ目が属するレイヤ上で一意な識別 子である。

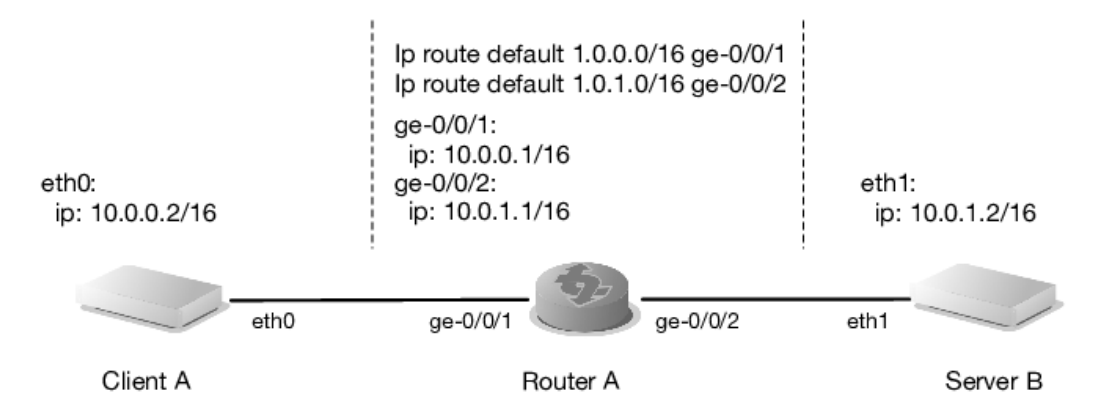

 $\boxtimes$  4.1: サンプルネットワーク (IP)

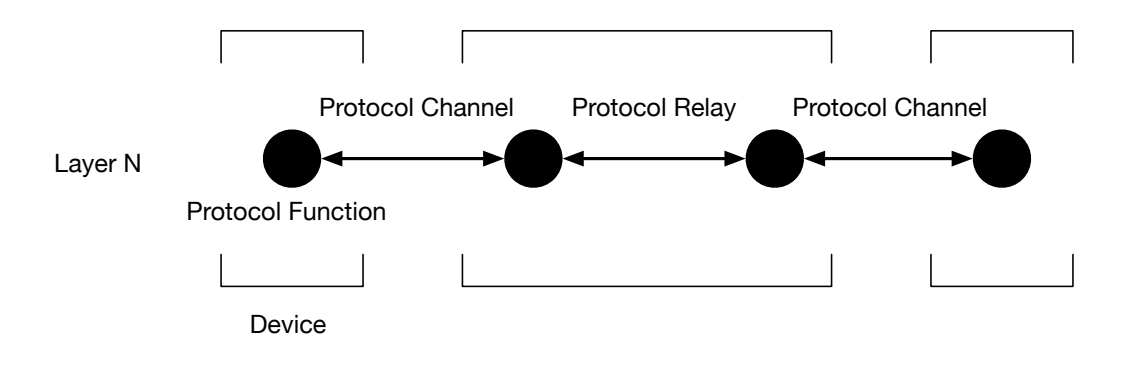

図 4.2: 提案手法におけるネットワークレイヤの構成

#### $4.2.2$  レイヤ間の構成と関係性

ネットワークレイヤにおける階層構造は小さな機能が下から上に順に積み重なって一つ の大きな機能を構成している。そのため下位レイヤから上位レイヤに向けて再帰的に検査 を行うには、上位レイヤの Protocol Function または Protocol Channel が下位レイヤでど の機能を担っていたか判別できる必要がある。そのため、Protocol Function と Protocol Channel は少なくとも一つの下位レイヤの属すものに対して依存関係を持つ。依存関係 の向きは上位レイヤの心レイヤである。図4.3は、モデル化を行うネットワークと それに属する機器の簡略化された設定情報である。図4.4、4.5 は、Protocol Function と Protocol Channel における依存関係を表す。

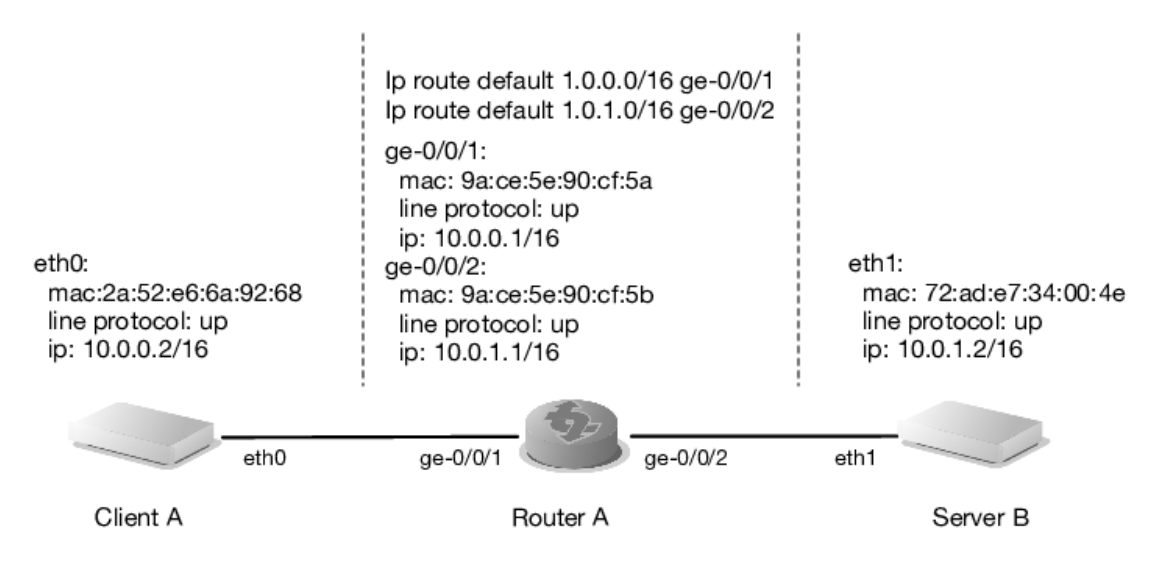

 $\boxtimes$  4.3: サンプルネットワーク (MAC + IP)

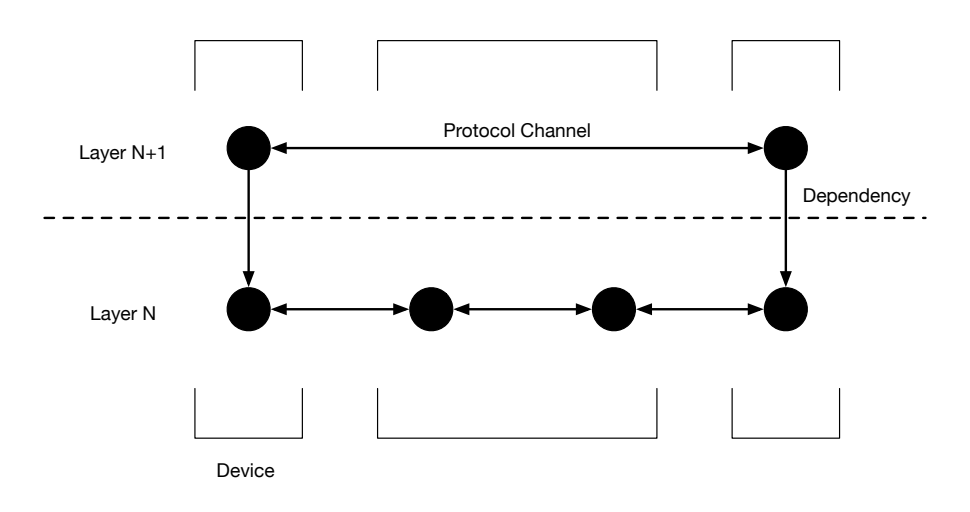

図 4.4: Protocol Function における依存関係

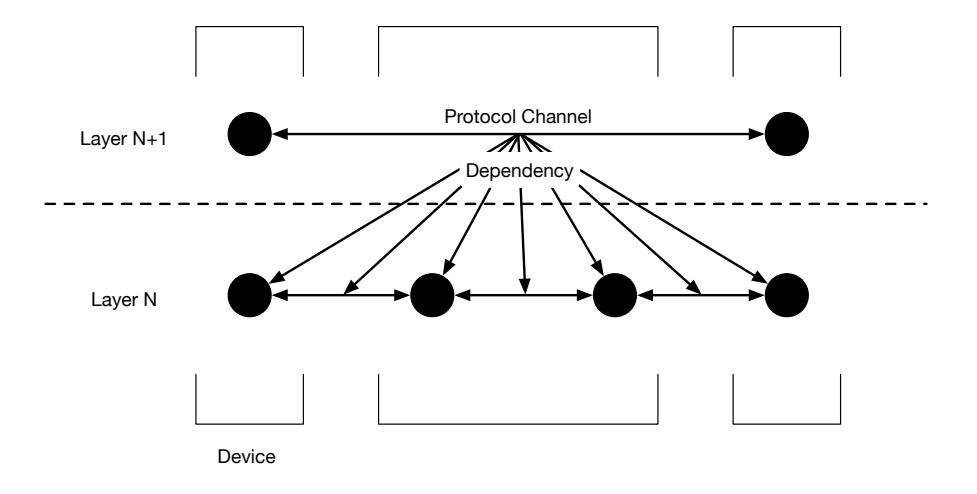

図 4.5: Protocol Channel における依存関係

#### 4.2.3 レイヤ間におけるネットワーク仮想化技術についての考察

ネットワーク仮想化技術とトンネル技術におけるレイヤ構造を、従来のネットワークレ イヤと同様に単一のレイヤとして扱う。ネットワーク仮想化技術はサーバ仮想化技術が進 歩した結果、開発されたものである。つまり、サーバ仮想化における恩恵を活かすための ネットワーク側への要求から後になって出来た技術である。よってネットワーク仮想化技 術の代表として挙げる VLAN はレイヤ2.5 とも呼ばれる。また、トンネル技術は下位レ イヤにおける二つのノードを上位レイヤで論理的に一つのノードのように扱うことがで きる。したがって、ネットワーク仮想化技術とトンネル技術をネットワークレイヤで表現 する場合は、新たにレイヤを既存のレイヤと同様に扱うことで一般的に扱うことが 可能である。

しかし、ネットワーク仮想化技術とトンネル技術において、上位レイヤと下位レイヤの Protocol Function または Protocol Channel は、依存関係が一対一に対応しないことがあ る。その場合、下位レイヤで論理的に一つに見えている要素が上位レイヤで二つ以上にな ることを多重化と呼ぶ。一方で下位レイヤで二つ以上に見えている要素が上位レイヤで一 つになることを集約と呼ぶ。

モデル化された結果、ネットワーク仮想化技術毎の差異は次節で述べるレイヤ毎に定義 するルールによって吸収されるため、多重化と集約を用いることでネットワーク仮想化技 術を汎化的にモデル化することが可能である。

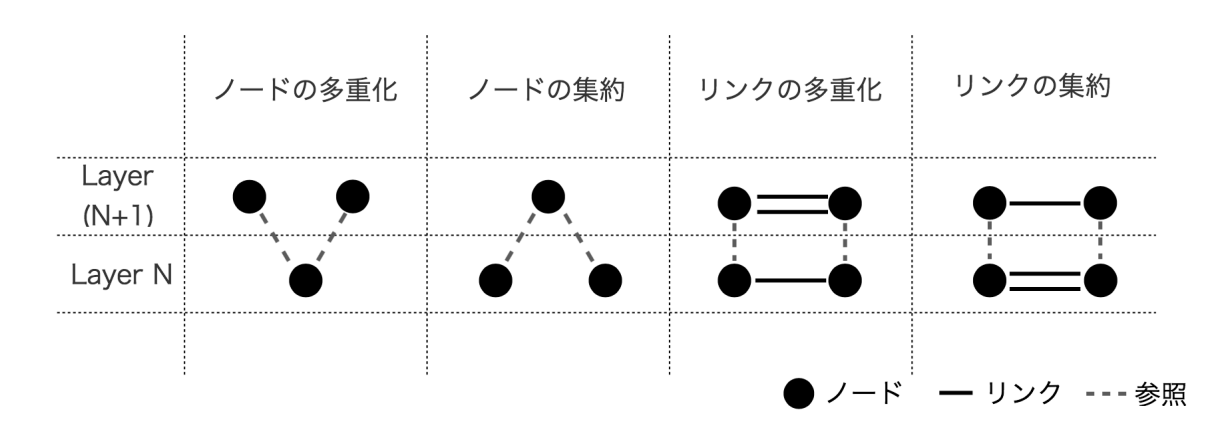

図 4.6: ネットワーク仮想化技術における多重化と集約

## 4.3 ルールに基づく検査手法

本節では、ルールに基づいて行う設定情報の検査について述べる。

提案手法によるモデルは、設定情報から生成される。そのため設定情報に矛盾がないか 検査するには、設定情報からモデルを作る際に条件を設定し、それに基づいて検査する必 要がある。

あるレイヤにおいて、Protocol Function、Protocol Channel、Protocol Relay は、依存 関係を持つ下位レイヤの要素が存在しなければならない。したがって、上位レイヤの一貫 性は下位レイヤの一貫性の上に成立する。そのため、検査を行う際は下位レイヤから上位 レイヤに向かって検査を行う必要がある。したがって、上位レイヤになるほど支えられて るレイヤの数が多くなるので、一貫性を担保するのは難しくなる。逆に、下位レイヤにな

るほど下位レイヤの数が少なくなるので、一貫性を担保するのは容易である。図4.7は、 マルチレイヤネットワークの依存の向きと検査の向きを示す。

提案する設定情報の一貫性検査は、ネットワーク機器の設定情報をネットワークレイヤ 毎に分離し、レイヤ内のルールとレイヤ間のルールに従って行う。これらのルールは、設 定情報からレイヤ毎にモデル化を行うための条件であり、それぞれのレイヤとレイヤ間で 異なるルールを持つ。

レイヤ内のルールは、単一のレイヤ内の Protocol Function、Protocol Channel、Protocol Relay をモデル化するためのルールである。レイヤ間のルールは、二つのレイヤの関係を 示すものである。そのため、Protocol Function、Protocol Channel、Protocol Relay の依 存関係はレイヤ間のルールで示される。図4.8は、任意のレイヤを検査する場合のレイヤ 内のルールとレイヤ間のルールの検査範囲である。例えば、レイヤ C における一貫性の 検査を行う場合、レイヤ A、B、C のルールとそれらのレイヤ間のルールに基づいて、最 も下位のレイヤからモデル化を行う。また、レイヤ E における一貫性の検査を行う場合 は、レイヤ A、B、C、D、E のルールとそれらのレイヤ間のルールに基づいて最も下位 のレイヤからモデル化を行う。

このようにルールに基づいて検査を行うことで、ネットワークの変更に伴ってレイヤの 構造が変わった場合でも、レイヤ内のルールを変更する必要はなく、レイヤ間のルールの 追加だけで設定情報の同様の検査を行うことが可能である。また、新たなネットワーク仮 想化技術によって、新規のレイヤが作られる場合でも、既存のレイヤ内のルールに影響を 与える事はない。

#### 4.3.1 レイヤ内のルール

レイヤ内のルールは、単一のレイヤにおいて Protocol Function、Protocol Channel、 Protocol Relay が成立するための条件である。また、レイヤ内のルールは大きく二つに分 類することが出来る。以下にその分類を示す。

- 設定情報に含まれているべき項目についてのルール
- 異なるネットワーク機器の設定情報の間で満たすべきルール

設定情報に含まれるているべき項目についてのルールは、設定情報から Protocol Function と Protocol Relay を作るためのものである。一方、異なるネットワーク機器の設定

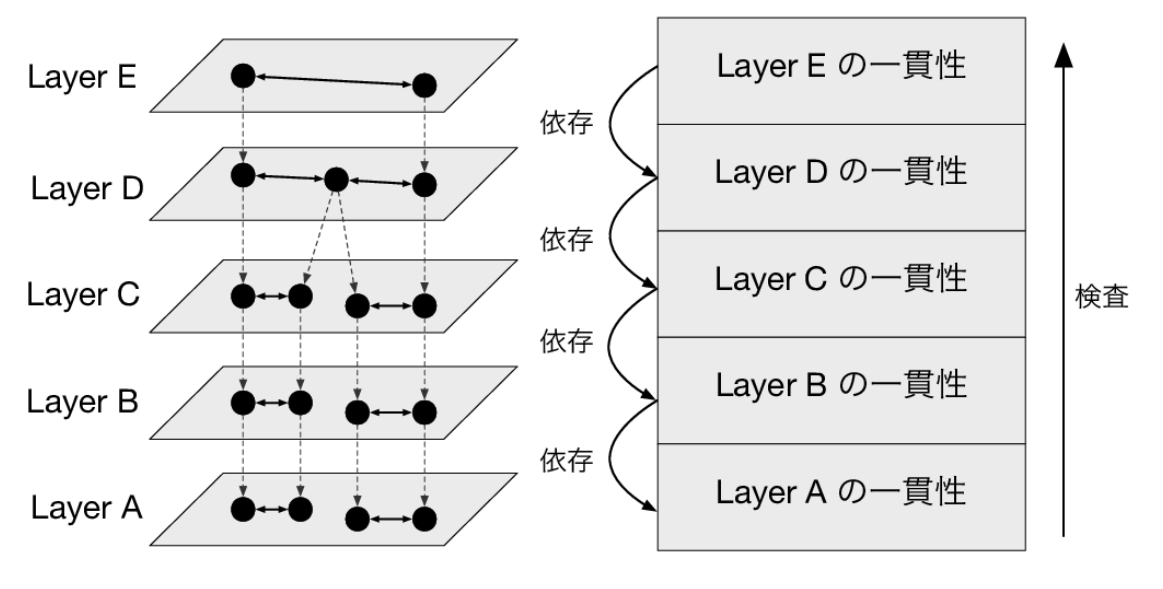

図 4.7: マルチレイヤネットワークにおける一貫性検査

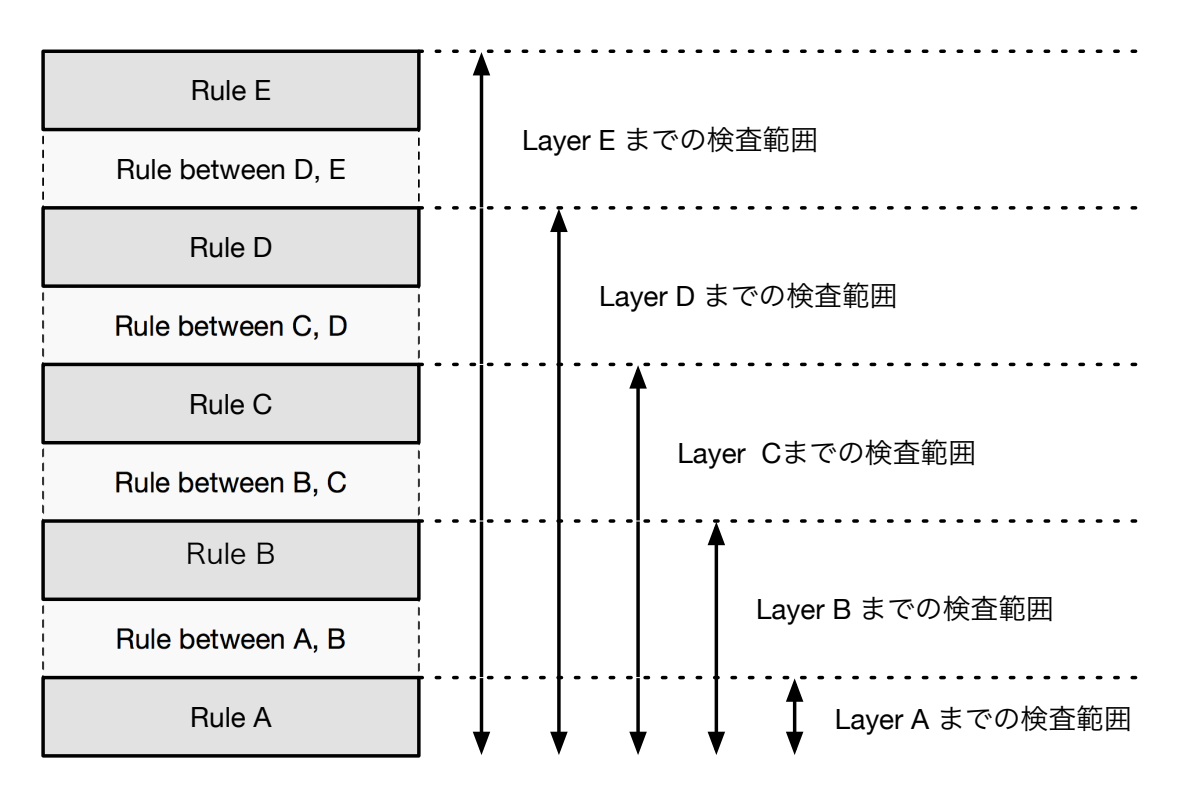

図 4.8: ルールと検査範囲

情報の間で満たすべきルールは、Protocol Channel を作るためのものである。

## 4.3.2 レイヤ間のルール

レイヤ間のルールは、Protocol Function と Protocol Channel が上位レイヤから下位レ イヤに向けての依存関係が成立するための条件である。下位レイヤの要素に対して依存関 係がない場合、Protocol Function と Protocol Channel は作られない。つまり、設定情報 がそのレイヤ間でプロトコルの要件を満たしていないと言える。

# 第5章 システムの設計と実装

前章では、ネットワークにサービスや機能の追加が行われた場合、設定情報内でネット ワークレイヤを横断したオペレーションが行われるという背景から、既存手法に代わるマ ルチレイヤネットワークに対応した設定情報の一貫性検査手法について述べた。

ネットワークの設定作業において、オペレータは一つの機器に対して設定を行うが、オ ぺレータの目的はその機器を含むネットワークが正しく動作することである。しかし、設 定作業において、物理的または論理的に隣接する機器の設定情報を全て正しくするのは難 しい。よって、設定情報の矛盾をなくすため隣接する複数の機器の設定情報の一貫性を検 査することで、機器へ設定を反映する前に、設定情報のレベルでネットワークが正しく動 作することを可能にする。

提案手法に基づいて、物理的または論理的に隣接するネットワーク機器の設定情報の一 貫性検査を行うには、まず設定情報をモデル化する。モデル化はネットワークレイヤ毎に 設定情報を分離するモデル化を行うことで、マルチレイヤネットワークに対応する一貫性 検査を可能にする。次に、設定情報をレイヤ毎に分離されたモデルを検査するには、上位 レイヤは下位レイヤに機能が依存するので、下位レイヤから上位レイヤに向かって検査を 行う。以下に提案手法に基づく一貫性検査に必要な事項を挙げる。

- ネットワークレイヤ毎に設定情報を分離するモデル化を行う
- マルチレイヤネットワークにおける検査は下位レイヤから上位レイヤの順に行う

本章では、これらのアイディアを踏まえたシステムの設計について述べる。

## 5.1 設定情報の一貫性検査に必要な要素

ネットワークの誤作動が発生する原因として、ネットワーク機器の設定作業において 誤った設定情報をネットワーク機器に反映してしまうことが挙げられる。そのため、設定 情報の誤りを予防するには、ネットワーク機器に設定を投入する前に投入予定の設定項目 を検査する必要がある。投入予定の設定の項目の検査は、反映済みの設定情報と照合する ことで行う。したがって、一貫性検査を行うに投入予定の設定情報に加えて、ネットワー ク機器群に反映済みの設定情報も合わせて用いる必要がある。

## 5.2 システム全体の構成

提案する手法に基づくシステムの構成を図5.1に示す。一貫性検査エンジンはユーザか らの問い合わせに対して検査を行い、その結果に基づいてフィードバックを返す。検査は レイヤ内のルールとトイ間のルールに従って行う。これより、ユーザは一貫性検査エン ジンのフィードバックから ANSIBLE [15] や NETCONF/YANG [16] などのネットワー ク設定ツールを用いて実際のネットワーク機器に対して設定作業を行うことで、設定作業 におけるヒューマンエラーを予防する。

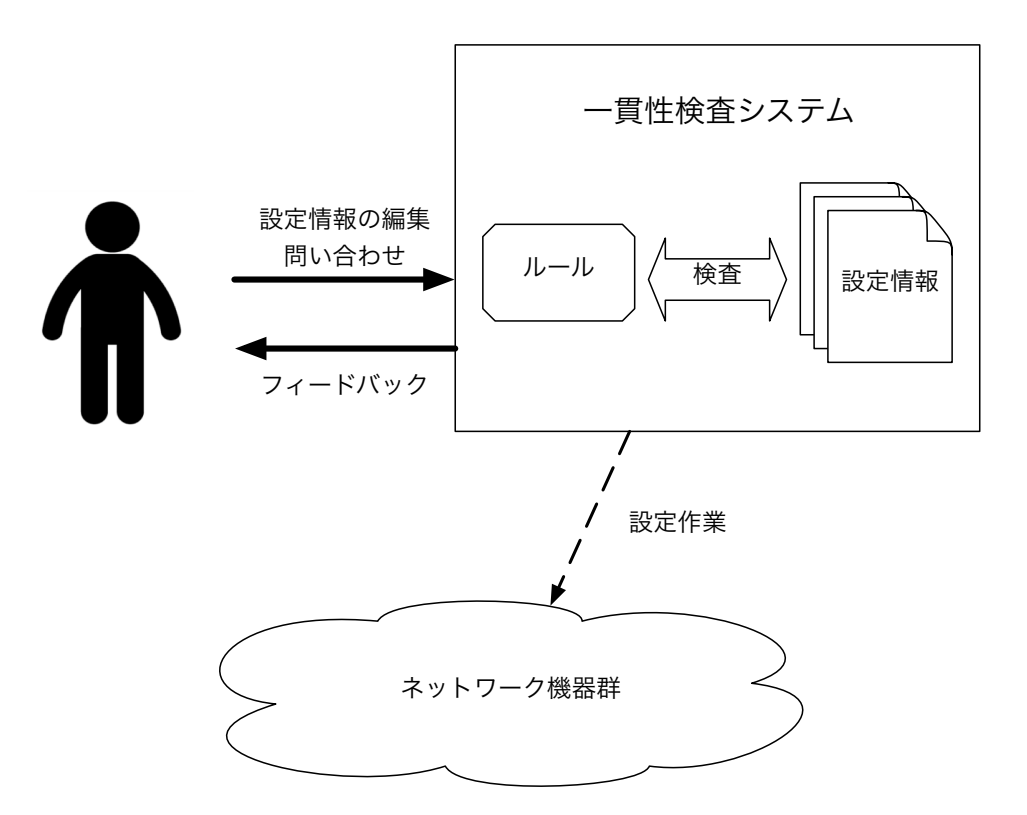

 $\boxtimes$  5.1: システムの構成

## $5.3$  一貫性検査エンジン

一貫性検査エンジンは大きく分けて三つの機能を持つ。以下がその機能である。

- 設定情報のモデル化を行う機能
- 検査を行う機能
- 問い合わせに対してフィードバックを行う機能

まず、一貫性検査エンジンはネットワークオペレータの問い合わせに対して、与えられ た設定項目が反映済みの設定情報と矛盾しないか検査を行う。次に、検査の結果をフィー ドバックとしてユーザに返す。

#### $5.3.1$  設定情報のモデル化

本システムの一貫性検査エンジンにおいて設定情報のモデル化を行う際の要件は、ネッ トワークレイヤ毎に記述が可能である事と、ネットワーク仮想化技術およびトンネル技術 が一般的に記述可能である事が挙げられる。そこで、マルチレイヤにネットワークトポロ ジの情報を記述することが可能であり、またそれぞれのレイヤで個別に記述項目を拡張す ることが可能である3.2.4 章で述べた YANG Data Model for Network Topology を参考に モデル化を行った。図5.2は、設計したモデルの構成である。

設計したネットワークレイヤはフィジカルレイヤ、データリンクレイヤ、VLAN レイ ヤ、IP レイヤ、トランスポートレイヤ、アクセスコントロールレイヤである。これらの 六つのレイヤ上に、ルータやスイッチ等の主要な設定項目がそれぞれ該当するよう設計を 行った。

一貫性検査システムに与える設定情報は、予め反映済みの設定情報として与えられる 場合があると、問い合わせとして与えられる場合がある。一貫性検査エンジンを動作さ せるには予め設定ファイルに信用済みの Protocol Function、Protocol Channel または、 Protocol Relay があることを記述する。一般的なネットワーク機器の設定情報には物理的 な結線についての情報は含まれていないため、少なくともフィジカルレイヤについては予 めユーザが設定情報に記述しておく必要がある。また、フィジカルレイヤよりも上位のレ イヤを記述することで、その記述については検査済みという扱いにすることが出来る。問

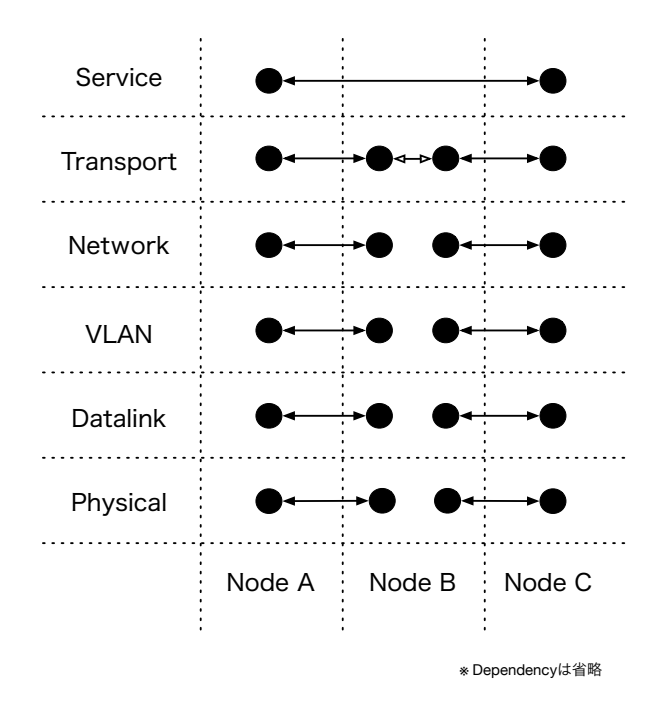

図 5.2: 設定情報のモデルの構成図

い合わせとして設定情報が与えられる場合は、与えられた設定情報はこれからネットワー ク機器に投入する予定の未反映の物として扱う。したがって、問い合わせとして設定情報 が与えられた場合、未検査の設定情報と検査済みの設定情報の間で照合し、検査を行う。

#### $5.3.2$  検査

一貫性検査エンジンは設定ファイルを読み込んだ後、ユーザの問い合わせに応じて検査 を行う。前章で述べたように、検査は未検査の設定情報と検査済みの設定情報の間で矛盾 がないかルールに乗っ取って照合することで行う。

#### 5.3.3 問い合わせ

一貫性検査エンジンのフィードバック機能はユーザからの問い合わせに対してフィード バックを行う。以下に問い合わせの例を示す。

• レイヤ C 上で、Protocol Function 1 から Protocol Function 3 にデータの到達性は あるか

• レイヤ B 上で、Device 1 から Device 4 にデータの到達性はあるか

## 5.4 Prolog による実装

本章で説明した機能とシステムの要件を実現するために、一貫性検査エンジンの実装に は Prolog を用いた。ネットワーク機器の設定情報を抽象度の高いまま扱う事が可能で、 それらの関係性について表現することが可能だからである。

Prolog は 1970 年代に開発された論理プログラミング言語の一つである。「事実」とそ れらの間の「ルール」に関する問題について解決するのに使われる。プログラム中で述語 論理を記述し、任意の命題について推論を行うことが可能である。

そのため、ネットワーク機器の設定情報を抽象度の高いまま扱うことが可能であり、そ れらの関係性をプログラミングすることが可能である。

## 5.5 Prologによるレイヤ毎のルール

レイヤ内のルールとレイヤ間のルールは扱うプロトコルが異なるので、それぞれのレイ ヤで異なる。実際に実装したネットワークのルールについて説明する。

提案手法におけるモデルで、Protocol Function 及び Protocol Channel の生成のための ルールについて Prolog で実装したネットワークレイヤ毎に述べる。実装は3章で述べた Multi-Layered Network Description Model [11], YANG Data Model for Network topology [12] を参考に行った。

#### Physical  $\nu$  1  $\dagger$

Physical レイヤで表現される Protocol Function と Protocol Channel を構成する要素 は、ネットワーク機器の設定情報に一般的に含まれない。そのため、本レイヤではネット ワーク機器群の物理的な構成をユーザ、もしくはLLDP 等の手法を用いて記述する必要が ある。そのため、本提案手法に基づく検査システムにおいて Physical レイヤの情報はト ラストアンカーとして扱われる。Physical レイヤにおいて Protocol Function と Protocol Channel は、以下のように表される。

physical\_func(Func\_id, -1, Int\_name, Config\_id). physical\_chan(Chan\_id, -1, [Func\_id\_a, Func\_id\_b]).

#### Data Link レイヤ

Data Link レイヤにおける Protocol Funtion は、ネットワーク機器の設定情報中にラ インプロトコル、全二重/半二重、MAC アドレス、MTU、スピードの項目が含まれてい る事、かつ同じインターフェース名を属性に持つ Physical レイヤ上の Protocol Function が存在することで生成される。また、Protocol Channel は、二つの Protocol Function の 属性に対して照合を行い、適切である場合生成される。

```
is_datalink_func(Func_id, Ref_func_id, Int_name, Device_id) :-
   include_datalink_config(Int_name, Device_id),
   physical_function(Reference_func_id, _, Int_name, Device_id).
is_datalink_chan(Chan_id, Ref_Chan_id, [Func_id_a, Func_id_b]) :-
   datalink_func(Node_id_a, Ref_func_id_a, Int_name_a, Device_id_a),
   datalink_func(Node_id_b, Ref_func_id_b, Int_name_b, Device_id_b),
   physical_chan(Ref_chan_id, _, [Ref_func_id_a, Ref_func_id_b]),
   P = [Func_id_a, Func_id_b],is_different_device(P),
   is_same_duplex(P),
   is_different_macaddr(P),
   is_same_mtu(P),
   is_same_speed(P).
```
#### VLAN レイヤ

VLAN レイヤにおける Protocol Function は、ネットワーク機器の設定情報中に VLAN のタイプと VLAN ID が含まれている事、かつ下位レイヤである Data Link レイヤ上に 同じインターフェース名を属性に持つ Protocol Function が存在することで生成される。 VLAN についての設定項目が含まれない場合は、Data Link レイヤの Protocol Function

と同じように扱う。また、Protocol Channel は、二つの Protocol Function の属性に対し て照合を行い、適切である場合生成される。

vlan\_func(Func\_id, Ref\_Func\_id, Int\_name, Device\_id, Type, Vlan\_id) : include\_vlan\_config(Int\_name, Device\_id, Type, Vlan\_id), datalink\_func(Func\_id, Ref\_func\_id, Int\_name, Device\_id).

```
vlan_chan(Chan_id, Ref_Chan_id, [Func_id_a, Func_id_b]) :-
   vlan_func(Func_id_a, Ref_func_id_a, Int_name_a, Device_id_a, Type_a, Id_a),
   vlan_func(Func_id_b, Ref_func_id_b, Int_name_b, Device_id_b, Type_b, Id_b),
   datalink_chan(Ref_chan_id, _, [Ref_func_id_a, Ref_func_id_b]),
   P = [Func_id_a, Func_id_b],is_vlan_reachable(P).
```
#### Network レイヤ

Network レイヤにおける Protocol Funtion は、ネットワーク機器の設定情報中に IP ア ドレスの項目が含まれている事、かつ同じインターフェース名を属性に持つ VLAN レイ ヤ上の Protocol Function が存在することで生成される。また、Protocol Channel は、二 つの Protocol Function の IP アドレスに対して照合を行い、適切である場合生成される。

```
ip_func(Func_id, Ref_func_id, Int_name, Device_id) :-
   include_ip_config(Int_name, Device_id),
   vlan_func(Func_id, _, Int_name, Device_id).
ip_chan(Chan_id, Ref_chan_id, [Func_id_a, Func_id_b], Duplex) :-
   ip_node(Func_id_a, Ref_func_id_a, Int_name_a, Device_id_a),
   ip_node(Func_id_b, Ref_func_id_b, Int_name_b, Device_id_b),
   P = [Func_id_a, Func_id_b],vlan_chan(Ref_chan_id, _, [Ref_func_id_a, Ref_func_id_b]),
   is_different_device(P),
   is_reachable_ipaddr(P).
```
#### Transport レイヤ

Transport レイヤにおける Protocol Funtion は、ポート番号とステートレスファイア ウォールの項目を属性として持つ。ネットワーク機器の設定情報中にポート番号の項目 が含まれている事、かつ同じインターフェース名を属性に持つ IP レイヤ上の Protocol Function が存在することで生成される。また、Protocol Channel は、二つの Protocol Function のポート番号とステートレスファイアウォールアドレスに対して照合を行い、適 切である場合生成される。

is\_transport\_func(Funct\_id, Ref\_Func\_id, Int\_name, Device\_id, Port, Acl) : include\_transport\_config(Int\_name, Device\_id), ip\_func(Ref\_func\_id, \_, Int\_name, Device\_id).

is\_transport\_chan(Chan\_id, Ref\_Chan\_id, [Func\_id\_a, Func\_id\_b], Duplex) : transport\_func(Func\_id\_a, Ref\_Func\_id\_a, Int\_name\_a, Device\_id\_a, \_Port\_a ,  $Acl_a)$ , transport\_func(Func\_id\_b, Ref\_Func\_id\_b, Int\_name\_b, Device\_id\_b, \_Port\_b ,  $Acl_b)$ , ip\_chan(Ref\_chan\_id, \_, [Ref\_func\_id\_a, Ref\_func\_id\_b], Duplex).

# 第6章 評価実験と考察

前章では、提案手法に基づいたシステムの実装について述べた。加えて、Physical レイ ヤ、Data Link レイヤ、VLAN レイヤ、Network レイヤ、Transport レイヤのルールの構 成について述べた。本章では、その提案手法に基づいて実装したシステムについて、提案 手法の適用性、性能評価の面から評価を行う。また、それらの結果を踏まえて関連研究と 提案手法の比較を行う。

## $6.1$  提案システムの適用性

提案手法による検査が、どのようなネットワークに適用可能であるか利用者に示す必要 がある。そこで、提案手法がどのようなネットワークトポロジの場合に有効であるか比較 検討を行った。

提案手法は設定情報を入力として検査を行う。そのため、入力がどのような場合に有効 であるか調査するため、複数の擬似的なネットワークトポロジを作成し、それらに含まれ るネットワーク機器の設定情報を実装したシステムの入力として与えた。それぞれのトポ ロジで異なるレイヤに Protocol Relay が作成されることを想定してネットワークトポロ ジの作成を行った。

本実験においてネットワークトポロジ中のブリッジはデータリンク層で中継機能を持 ち、ルータはネットワーク層で中継機能を持つ。また、サーバ A は HTTP クライアント であり、サーバ B は HTTP サーバである。各ネットワーク機器の設定情報をコード 6.1  $\sim$ コード6.4に示す。作成したネットワークトポロジを図6.1~図6.5に示す。また、図6.6  $\sim$ 図 6.10 はネットワーク機器の設定情報を基に生成される提案手法による論理モデルで ある。

```
config(Config_id, line_protocol('eth0', 1)).
config(Config_id, duplex('eth0', auto)).
config(Config_id, mac_address('eth0', '14:10:9f:e2:db:61')).
config(Config_id, mtu('eth0', 1500)).
config(Config_id, speed('eth0', auto)).
config(Config_id, client_port('eth0')).
config(Config_id, ip_address('eth0', '192.168.10.10/24')).
```
 $\mathcal{V}-\mathcal{Z}$ コード 6.2: ブリッジの設定情報

```
config(Config_id, line_protocol('ge-1/0/1', 1)).
config(Config_id, duplex('ge-1/0/1', auto)).
config(Config_id, mac_address('ge-1/0/1', '14:10:9f:e2:db:62')).
config(Config_id, mtu('ge-1/0/1', 1500)).
config(Config_id, speed('ge-1/0/1', auto)).
config(Config_id, bridge_port('ge-1/0/1')).
config(Config_id, line_protocol('ge-1/0/2', 1)).
config(Config_id, duplex('ge-1/0/2', auto)).
config(Config_id, mac_address('ge-1/0/2', '14:10:9f:e2:db:63')).
config(Config_id, mtu('ge-1/0/2', 1500)).
config(Config_id, speed('ge-1/0/2', auto)).
config(Config_di, bridge_port('ge-1/0/2')).
```

```
config(Config_id, line_protocol('ge-1/0/1', 1)).
config(Config_id, duplex('ge-1/0/1', auto)).
config(Config_id, mac_address('ge-1/0/1', '14:10:9f:e2:db:62')).
config(Config_id, mtu('ge-1/0/1', 1500)).
config(Config_id, speed('ge-1/0/1', auto)).
config(Config_id, router_port('ge-1/0/1')).
config(Config_id, ip_address('ge-1/0/1', '192.168.10.1/24')).
config(Config_id, line_protocol('ge-1/0/2', 1)).
config(Config_id, duplex('ge-1/0/2', auto)).
config(Config_id, mac_address('ge-1/0/2', '14:10:9f:e2:db:63')).
config(Config_id, mtu('ge-1/0/2', 1500)).
config(Config_id, speed('ge-1/0/2', auto)).
config(Config_id, router_port('ge-1/0/2')).
config(Config_id, ip_address('ge-1/0/2', '10.0.0.1/16')).
config(Config_id, ip_route('192.168.10.0/24', 'ge-1/0/1')).
config(Config_id, ip_route('10.0.0.0/16', 'ge-1/0/2')).
```

```
config(1, line_protocol('ge-1/0/1', 1)).
config(1, duplex('ge-1/0/1', auto)).
config(1, mac_address('ge-1/0/1', '14:10:9f:e2:db:62')).
config(1, mtu('ge-1/0/1', 1500)).
config(1, speed('ge-1/0/1', auto)).
config(1, router_port('ge-1/0/1')).
config(1, ip_address('ge-1/0/1', '192.168.10.1/24')).
config(1, line\_protocol('ge-1/0/2', 1)).config(1, duplex('ge-1/0/2', auto)).
config(1, mac_address('ge-1/0/2', '14:10:9f:e2:db:63')).
config(1, mtu('ge-1/0/2', 1500)).
config(1, speed(ge-1/0/2', auto)).
config(1, router_port('ge-1/0/2')).
config(1, ip_address('ge-1/0/2', '10.0.0.1/16')).
config(1, ip_route('192.168.10.0/24', 'ge-1/0/1')).
config(1, ip_route('10.0.0.0/16', 'ge-1/0/2')).
config(1, ip_access_control(10, 'permit', '192.168.10.0/24', 'any', 80)).
```
サンプルトポロジ A は、二つのサーバの間にブリッジが配置された構成である。ブリッ ジ A は、Data Link レイヤにおいて Protocol Relay を持ち、VLAN レイヤより上位のレ イヤでは、Protocol Function を持たない。

サンプルトポロジBは、二つのサーバの間にルータが配置された構成である。ルータ A は、Network レイヤにおいて Protocol Relay を持つ。これにより、IP ネットワーク の静的ルーティングがモデル化されている。また、VLAN レイヤより上位のレイヤでは Protocol Function を持たない。

サンプルトポロジCは、二つのサーバの間にブリッジとルータが配置された構成であ る。ブリッジ A は、Data Link レイヤにおいて Protocol Relay を持つ。また、ルータ A は、Network レイヤにおいて Protocol Relay を持つ。異なるレイヤで Protocol Relay が 作成されてもモデル化が可能である。

サンプルトポロジ D は、二つのサーバの間にブリッジとルータが配置され VLAN を 用いる構成である。物理構成はサンプルトポロジC と同じであるが、論理モデルは異な る構造を持つ。ルータA は、VLAN レイヤにおいて Protocol Relay を持ち、付加属性と して VLAN ID が付与されている。VLAN ID 毎に Protocol Function が生成されるため、 頻繁に使われるポート VLAN や、タグ VLAN をモデル化することが可能である。

サンプルトポロジEは、二つのサーバの間にルータとファイアウォールが配置された構 成である。Firewall A はステートレスなアクセスコントロールの機能を持ち、Transport レイヤ上に Protocol Relay が作成される。その Protocol Relay は、付加属性としてアク セスコントロールリストの情報を持つ。利用者からの問い合わせの際に、送信元及び送信 先の IP アドレスとポート番号を参照し照合を行う。

一方で、提案する手法でモデル化を行うことが出来ないネットワークトポロジは、OSPF や BGP 等の動的ルーティングプロトコル、ステートフルファイアウォール等がある。そ の理由として、設定情報が動的に書き換わることが挙げられる。本提案手法はある時間の 設定情報全体の検査を行うため、時間を要する。そのため、短い連続した時間の設定情報 の検査を行うことは困難である。

## $6.2$  性能評価

設定情報をネットワーク機器に反映する前に検査を行うにあたって、検査時間は可能な 限り短いほうが良い。そこで、提案手法に基づいて実装したシステムの実行時間を測定し

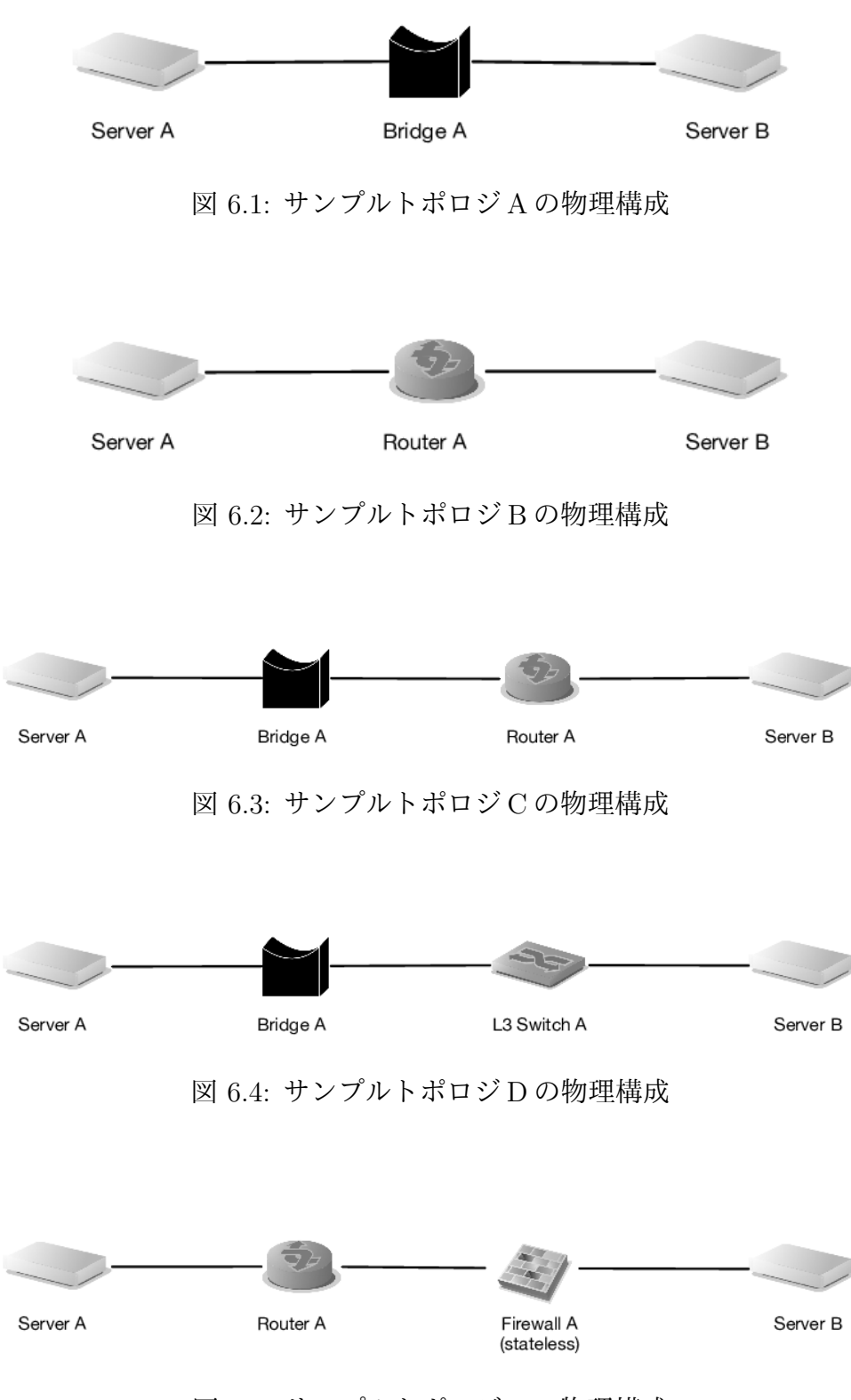

 $\boxtimes$  6.5: サンプルトポロジEの物理構成

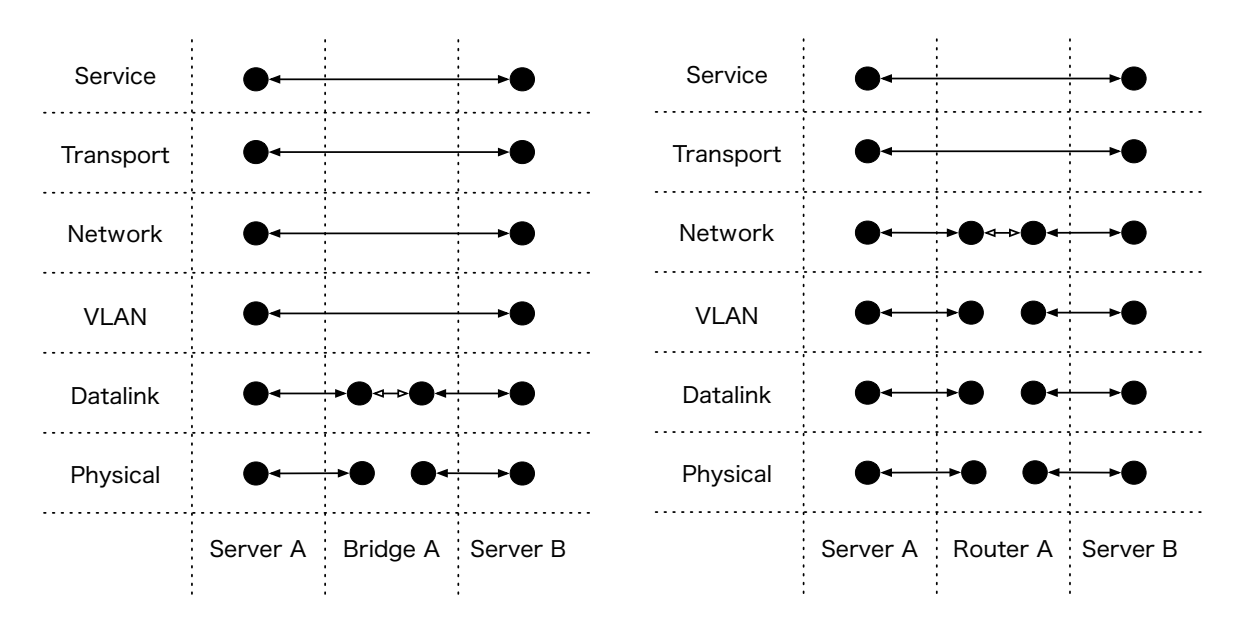

 $\boxtimes$  6.6: サンプルトポロジAの論理モデル

 $\boxtimes$  6.7: サンプルトポロジBの論理モデル

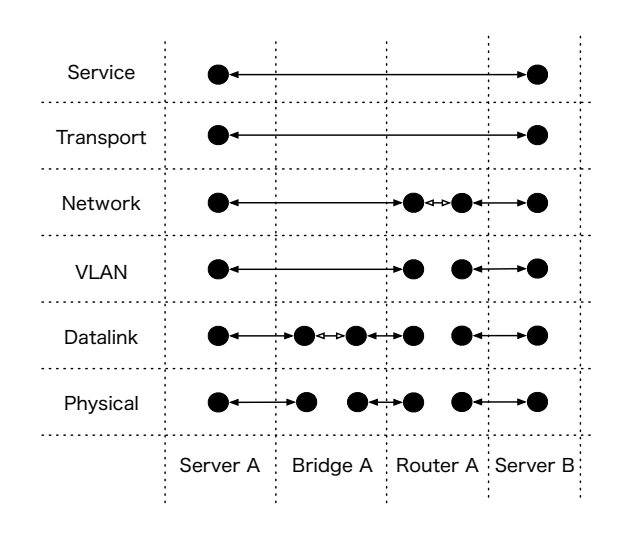

 $\boxtimes$  6.8: サンプルトポロジCの論理モデル

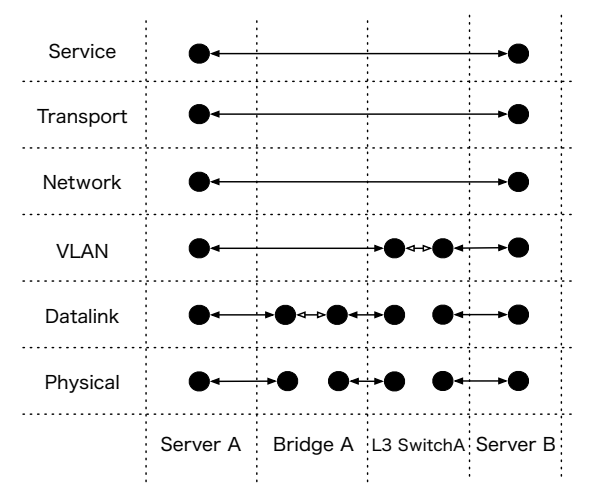

 $\boxtimes$  6.9: サンプルトポロジDの論理モデル

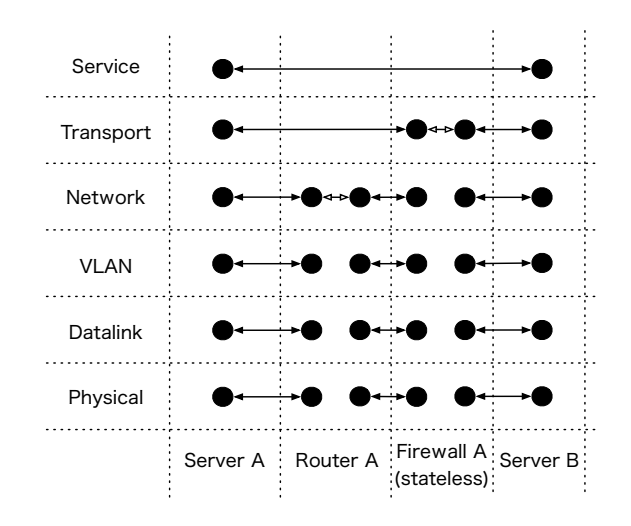

 $\boxtimes$  6.10: サンプルトポロジEの論理モデル

- た。実験を行ったコンピュータは以下の構成である。
	- *•* OS: MAC OS X 10.12.3
	- *•* CPU: 2.7GHz Intel Core i7 (4 core)
	- *•* Memory: 16GB 1600 MHz DDR3
	- Processing system: SWI-Prolog

実装したシステムは起動時に機器の設定情報を読み込み、論理モデルを構築する。よっ て、読み込む設定情報に依存して論理モデルを構築する時間が変わることが予想される。 したがって、異なるレイヤでモデルを構築する設定情報を与えることで、起動時間にどの ような影響を与えるか計測を行った。

本実験を行うため、データリンクレイヤで中継機能を持つブリッジと、ネットワークレ イヤで中継機能を持つルータの設定情報を用意した。また、HTTP クライアントと HTTP サーバのモデルを表現する設定情報を擬似的に用意した。これらの設定情報は、ブリッジ またはサーバが HTTP クライアントと、HTTP サーバの間を数珠状及び、一直線に繋が れたトポロジを想定して作成した。測定は、全てのネットワーク機器がルータである場 合、全ての機器がブリッジである場合、ネットワーク機器の半分がルータであり、一方の 半分がブリッジでそれらが交互に接続された場合の三パターンについて行う。図6.11 は、 測定結果を示すグラフである。

提案手法はマルチレイヤに対応するため、下位レイヤからモデル化を行う。そのため、 初期化にかかる時間がレイヤ数の多い、全ての機器がルータである場合、ルータとブリッ ジで半分ずつの場合、全ての機器がブリッジの順になる。また、それぞの場合で処理時間 が、機器の数を増加させる毎に指数関数的に増加する。

筆者の主観であるが、処理時間を考慮するとキャリアや ISP ような大規模なネットワー クに適用することは現実的ではない。しかし、それらよりも小さい中小規模のネットワー クには、多少の待ち時間が生じるが、運用に組み込むことが可能であると考えられる。ま た、設定作業者がネットワークに精通していない場合が多いホームネットワークにおいて も、設定作業者の補助として提案手法を基に実装したシステムが働くことが考えられる。

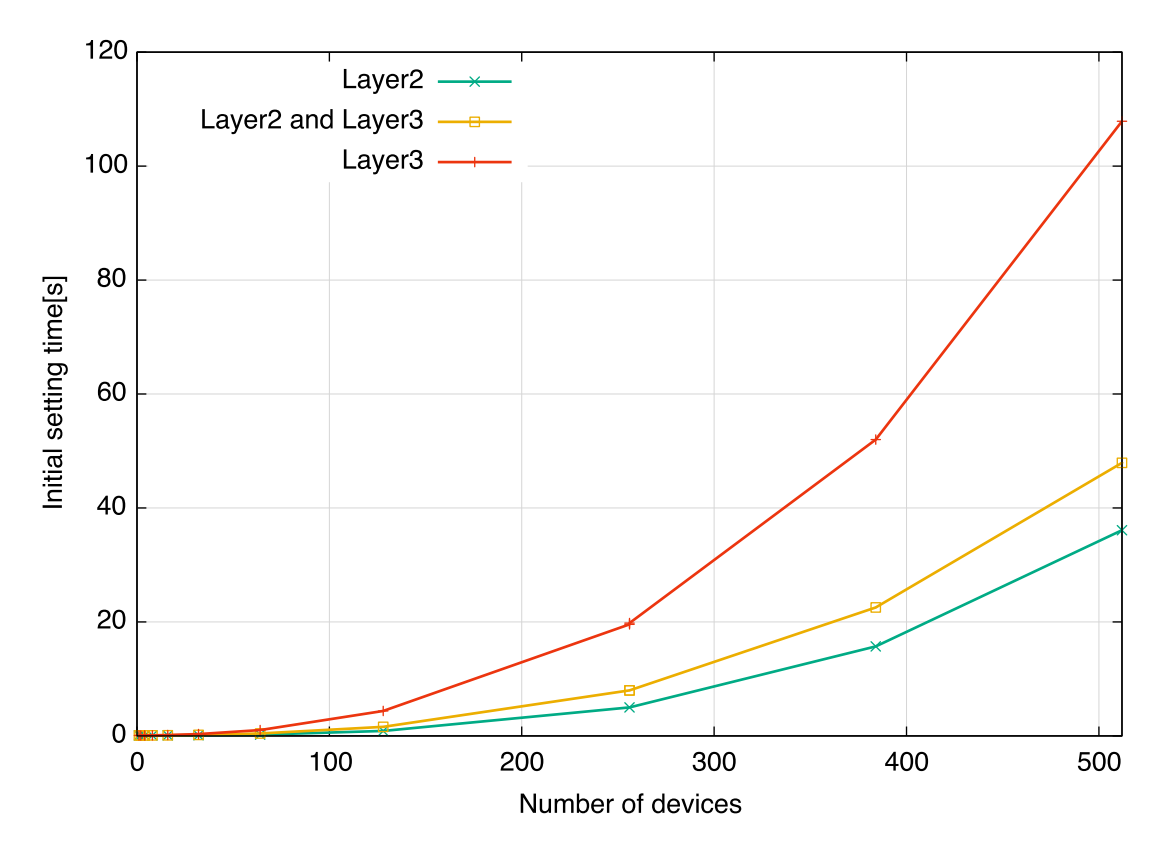

図 6.11: システムの初期化に要した時間

## 6.3 関連研究との比較

本節では、提案手法と3.2節で挙げた NDL、Multi-Layered Network Description Model、 YANG Data Model for Network Topology の記述性について考察を行う。

Multi-Layered Network Description Language は、リンクとノードの集合を組み合わ せたグラフモデルを用いることによって表現が困難であったスイッチやルータ、ファイア ウォール等のネットワーク機器における機能の特徴を失うことなく表現可能なネットワー クモデルである。また、ノードの仮想化とリンクの仮想化が表現可能であるため、様々な プロトコルを表現可能であると言える。

YANG Data Model for Network Topology は、YANG をネットワークトポロジに応用 したネットワーク記述言語である。基本となるトポロジレイヤが定義されており、各ネッ トワークレイヤで属性を付与していくことでマルチレイヤに対応したネットワークを記述 することを可能にしている。YANG が NETCONF 上で扱うために設計されているので、 設定情報を組み合わせることでトポロジを記述することが可能である。

提案手法で扱うネットワークモデルは、Multi-Layered Network Description Language と、Multi-Layered Network Description Language を参考に設計を行った。

表 6.1 は提案手法と関連研究との比較項目である。比較項目を以下に示す。

| 手法             | 提案手法丨 | Multi-Layerd NDL   YANG Data Model |  |
|----------------|-------|------------------------------------|--|
| ノード仮想化の表現      |       |                                    |  |
| リンク仮想化の表現      |       |                                    |  |
| 物理/論理ネットワークの分離 |       |                                    |  |
| 機器設定ツールとの協調性   |       |                                    |  |

表 6.1: 提案手法と既存手法の比較

# 第7章 おわりに

本章では、本論文におけるまとめと今後の課題と展望について述べる。

## $7.1 \pm t \delta$

本論文では、マルチレイヤネットワークに対応した設定情報の検査手法について提案し た。様々なネットワーク仮想化技術が開発され、ネットワーク機器の設定情報が複雑化す る傾向にあるため、ヒューマンエラーによって誤った設定が反映されてしまうことを防止 する事を目的とした。提案手法では、対象とするネットワークに属する機器の設定情報を ネットワークレイヤ毎に記述し、一貫性検査を行う。ネットワークレイヤ毎に記述された 設定情報を検査することで、ネットワークレイヤを跨った設定情報であっても一貫性検査 を行うことができると考える。この提案手法を基に、実際にシステムの設計と実装を行っ た。また実装したシステムにおいて、スケーラビリティ及び関連研究との比較について評 価を行った。

## 7.2 今後の課題と展望

本論文では、ネットワークの構築と運用におけるネットワークオペレータの誤った設 定作業を未然に防ぐための手法について議論を行い、その手法に基づくシステムの提案、 実装を行った。実装したシステムは、ネットワーク機器の設定情報を筆者が作成したルー ルに基づいて検査を行う。しかし、作成したルールに不備があれば検査に信頼性はなくな る。そのため、機械学習を用いて過去の様々な正常稼働時の設定情報からルールを作成す ることで、人の手を出来るだけ介さないルールベースの検査が考えられる。

また、本論文では設定情報を検査することでネットワーク障害を予防することを目的と していたが、過去の障害情報からルールを作成し検査を行うことも有効であると考えら れる。

# 謝辞

本研究を行うにあたり、多くの方から多大なご助言やご助力を頂きました。それらの 方々のご協力がなければ、本研究は成り立ちませんでした。ここに深く感謝し、心から厚 くお礼申し上げます。

本研究を進めるにあたり、指導教員である篠田陽一教授には様々な助言、適切な御指導 を賜りました。心から深く感謝します。また、助言を頂いた主テーマ審査員である丹康雄 教授、副テーマ指導教員である寺内多智弘教授に感謝致します。

本研究室の知念賢一特任准教授、宇多仁助教には、研究に関して活発な議論や多大なご 指導を賜りました。心から感謝致します。

情報通信機構北陸リサーチセンターの高野祐輝氏、井上朋哉氏、三浦良介氏には研究に 関して様々な助言、ご指導を賜りました。心から感謝致します。

本研究室の博士後期課程の Muhammad Imran tariq 氏、明石邦夫氏、太田悟史氏、阿 部博氏には、研究に関して活発な議論、ご指導を賜りました。心から感謝致します。

本研究室修了生の岩橋紘司氏、園田真人氏には、研究に関して活発な議論、ご指導を賜 りました。また、研究生活を送る上で様々なご助力を頂きました。心から感謝致します。

本研究室の博士前期課程の可児友邦氏、三木晶司氏、石原俊氏、大川昌寛氏、押川侑樹 氏、橋本光世氏、村上正樹氏、阿波史和氏、砂川真範氏には活発な議論や、研究生活を送 る上で様々なご助力を頂きました。心から感謝致します。

最後に研究や生活で支えてくれた家族へ心から感謝致します。

# 参考文献

- [1] 大野 健彦, 中谷 桃子, 高山 千尋, 草野 孔希, ネットワーク保守におけるヒューマンエ ラー削減の取り組み
- [2] Ari Fogel, Luis Pedorosa, Meg Walraed-Sullivan, Proactive Network Configuration Validation with Batfish
- [3] Sanjay Narain, Rajesh Talpade,Gary Levin, Network Configuration Validation
- [4] Haohui Mai, Ahmed Khurshid Rachit Agarwal, Matthew Caesar, P. Brighten Godfrey, Samuel T. King, Debugging the Data Plane with Anteater
- [5] Jeroen van der Ham, Mattijs Ghijsen, Paola Grosso, Cees de Laat, Trends in Computer Network Modeling Towards the Future Internet
- [6] ping, http://linuxjm.osdn.jp/html/netkit/man8/ping.8.html
- [7] traceroute, https://linux.die.net/man/8/traceroute
- [8] tcpdump, http://www.tcpdump.org/tcpdump man.html
- [9] Network Description Language, https://ivi.fnwi.uva.nl/sne/ndl/
- [10] Mattijs Ghijsen, Jeroen van der Ham, Paola Grosso, Cosmin, Dumitru, Hao Zhu, Zhiming Zhao and Cees de Laat, A Semantic-Web Approach for Modeling Computing Infrastructures
- [11] 金岡 晃, 原田 敏樹, 加藤 雅彦, 勝野 恭治, 岡本 栄司, 安全なネットワークシ ステム 設計のためのマルチレイヤネットワークモデルの提案と応用
- [12] YANG Data Model for Network Topology, https://datatracker.ietf.org/doc/draftietf-i2rs-yang-network-topo
- [13] RFC6020, YANG A Data Modeling Language for the Network Configuration Protocol (NETCONF)
- [14] 山崎 智史, 八鍬 豊, 登内 敏夫, 形式手法における SDN/OpenFlow 高信頼技術の研究 動向
- [15] ANSIBLE, https://www.ansible.com
- [16] NETCONF, RFC6020, RFC6241
- [17] SWI-Prolog, http://www.swi-prolog.org